# 如何让**EBSCO**成为您的学术好帮手 **---**综合学科数据库权威生命科学资源推荐

Sophia Jiang Training Specialist, EBSCO

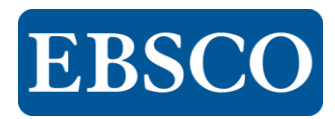

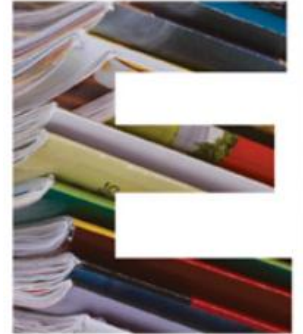

www.ebsco.com

**EBSCO** 

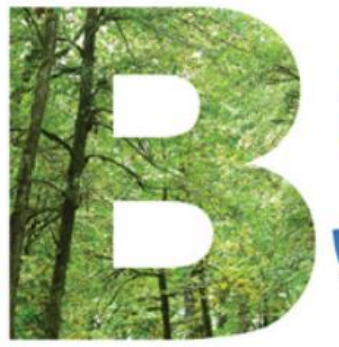

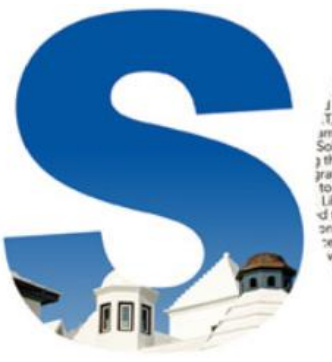

saintains a global title rec lenoitement te beteand. (CIIT) tean including more olutions offer the entire rest ated Knowled to a customer's Libraries and re d through EBSC ong multiple syst es. Specialized vith more than 8. und the world undreds of thousa tion records and and the particular challe ses faced by librarian a the way in the move to electronic informa e cycle from order placement to ased tools work to e-resource data. EBSCO

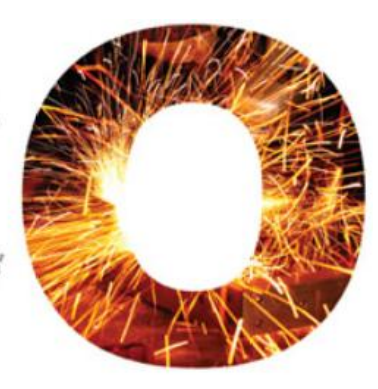

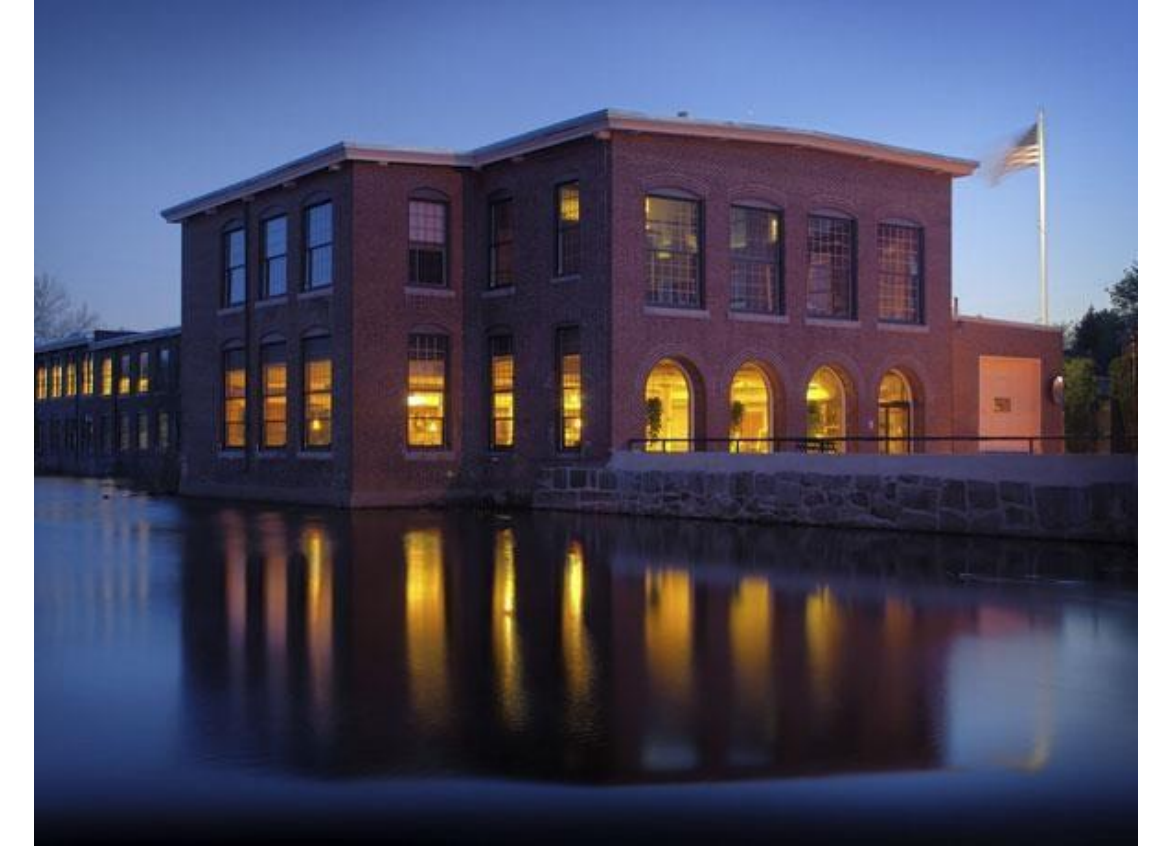

- EBSCO was founded by Elton B. Stephens in 1944
- EBSCO Industries is among Forbes Top 200 Privately Held Companies

# 绿色企业**/**国际化企业

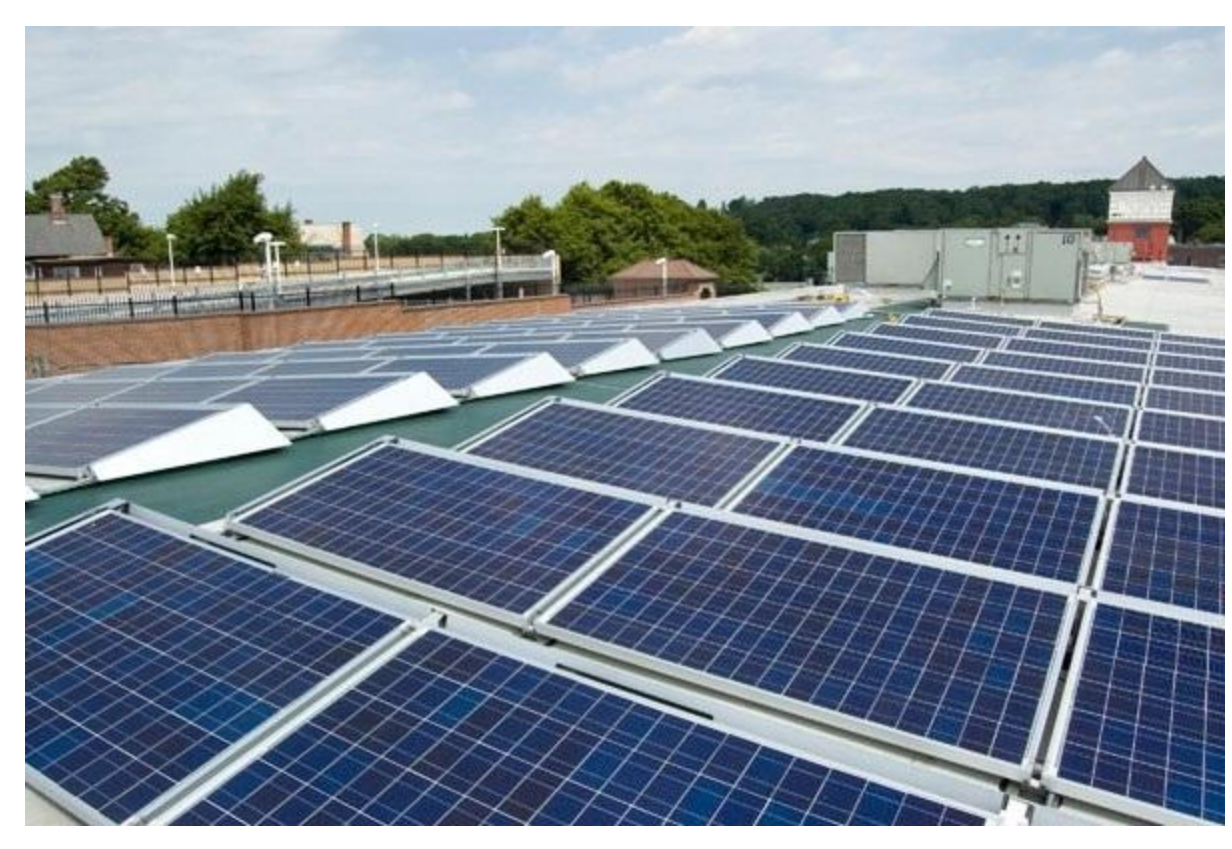

- **70 years** serving the information needs of institutions
- **5,700 employees**
- $\cdot$  1,100+ **employees outside** the U.S

# Travel to Boston

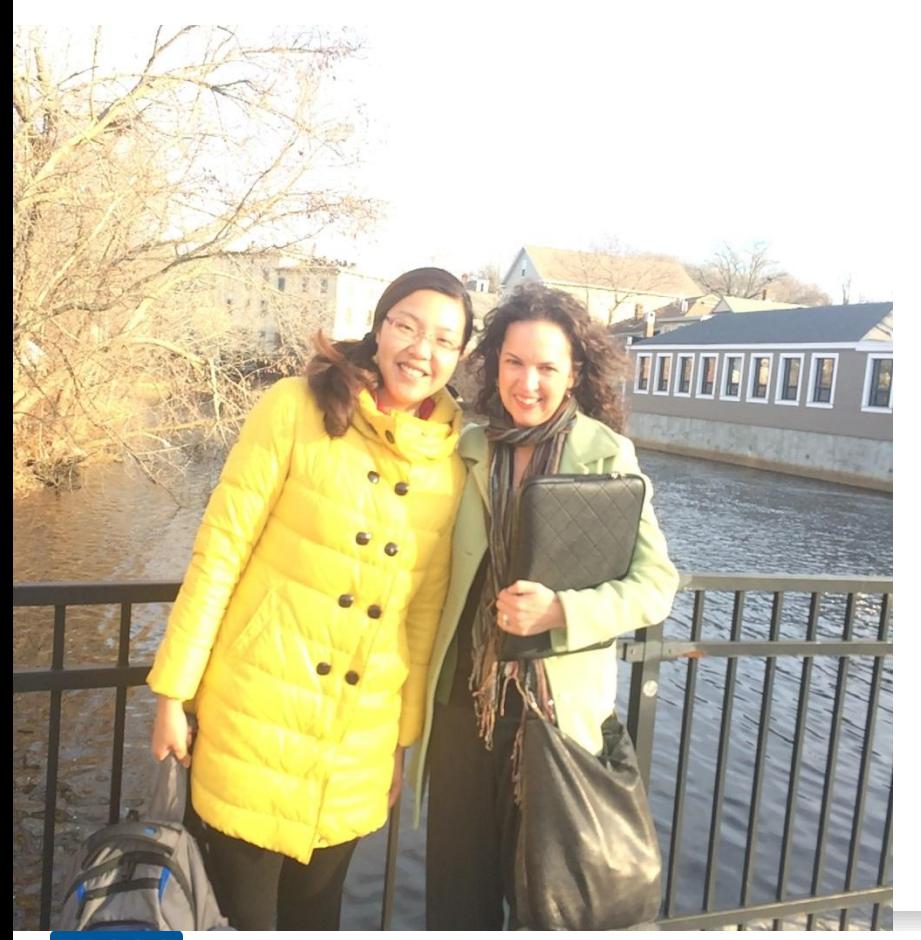

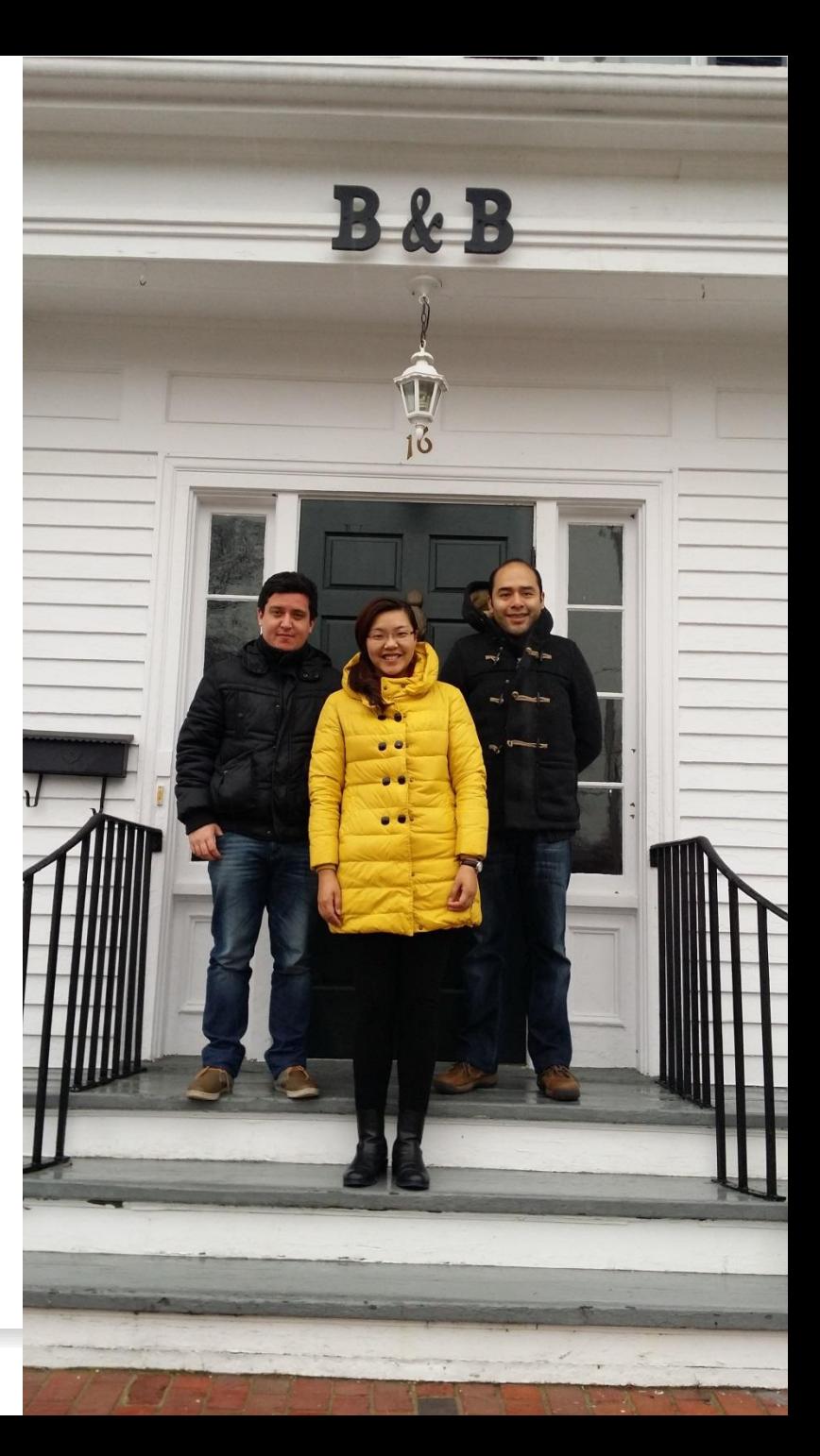

**EBSCO www.ebsco.com**

# **EBSCO**简介 (Elton B. Stephens COmpany)

 **EBSCO**是目前世界上最大的提供学术文献服务的 专业公司之一,提供数据库,期刊、文献订购及出版等 服务,总部在美国,在全球**22**个国家设有办事处。开发 了**300**多个在线文献数据库产品,涉及自然科学、社会 科学、生物医学、人文艺术等多学科领域。

 **EBSCO**数据库是在中国大陆地区有近**600**家高校订 户,北京大学、清华大学、上海交通大学、西安交通大 学、北京交通大学、复旦大学、中国人民大学、中国科 学院、中国社科院、中国国家图书馆, 上海图书馆, 浙 江图书馆、天津图书馆均为**EBSCO**数据库的用户。

## 课程内容

第一部分: 数据库内容介绍Introduction of Database Content 第二部分: 上机操作演示 Demonstration >布尔逻辑和检索技巧, 筛选区的运用 Basic Search 文件夹的建立与利用My EBSCO *host* Folder Account 如何设定期刊新知通报Create Alerts 第三部分: 在线帮助及参与网络课程Q&A

# 第一部分: 数据库内容介绍 Introduction of Database Content

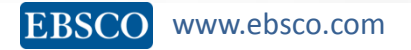

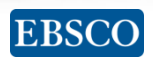

# Academic Search™ **Complete Upgrade**

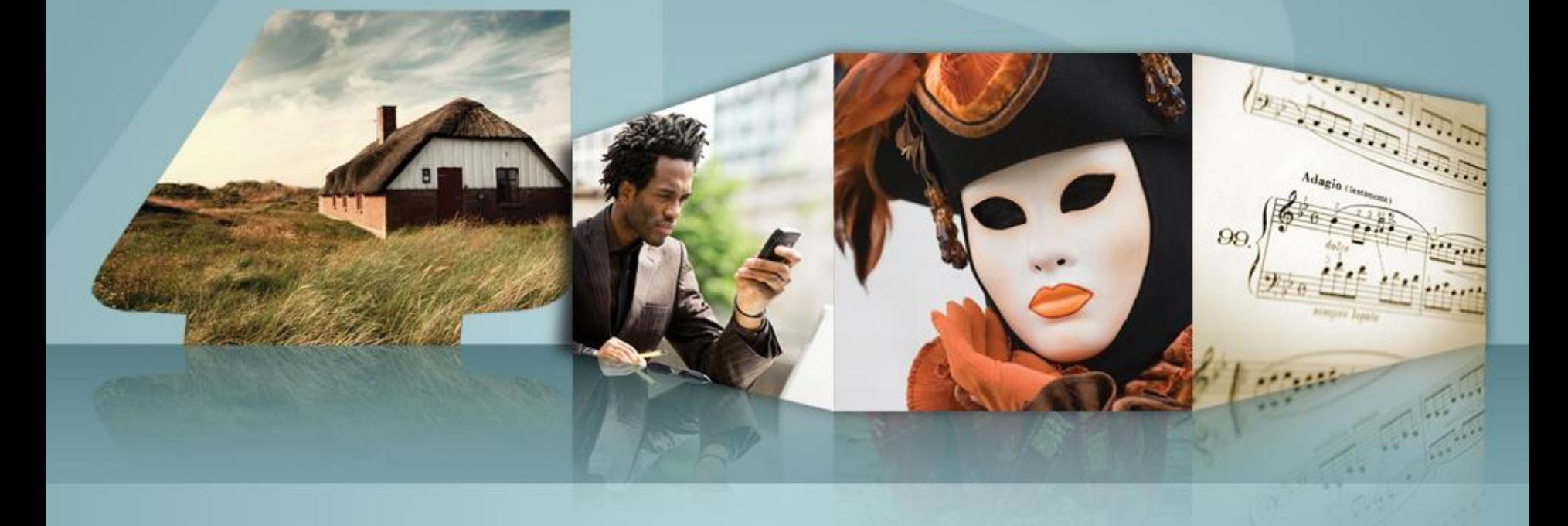

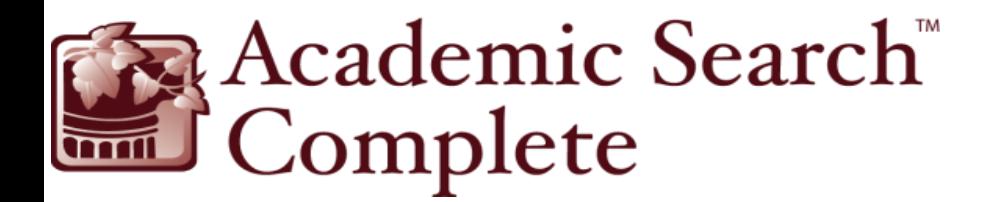

# The World's Most **Comprehensive, Scholarly Full-Text Database** for Multidisciplinary Research.

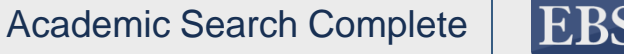

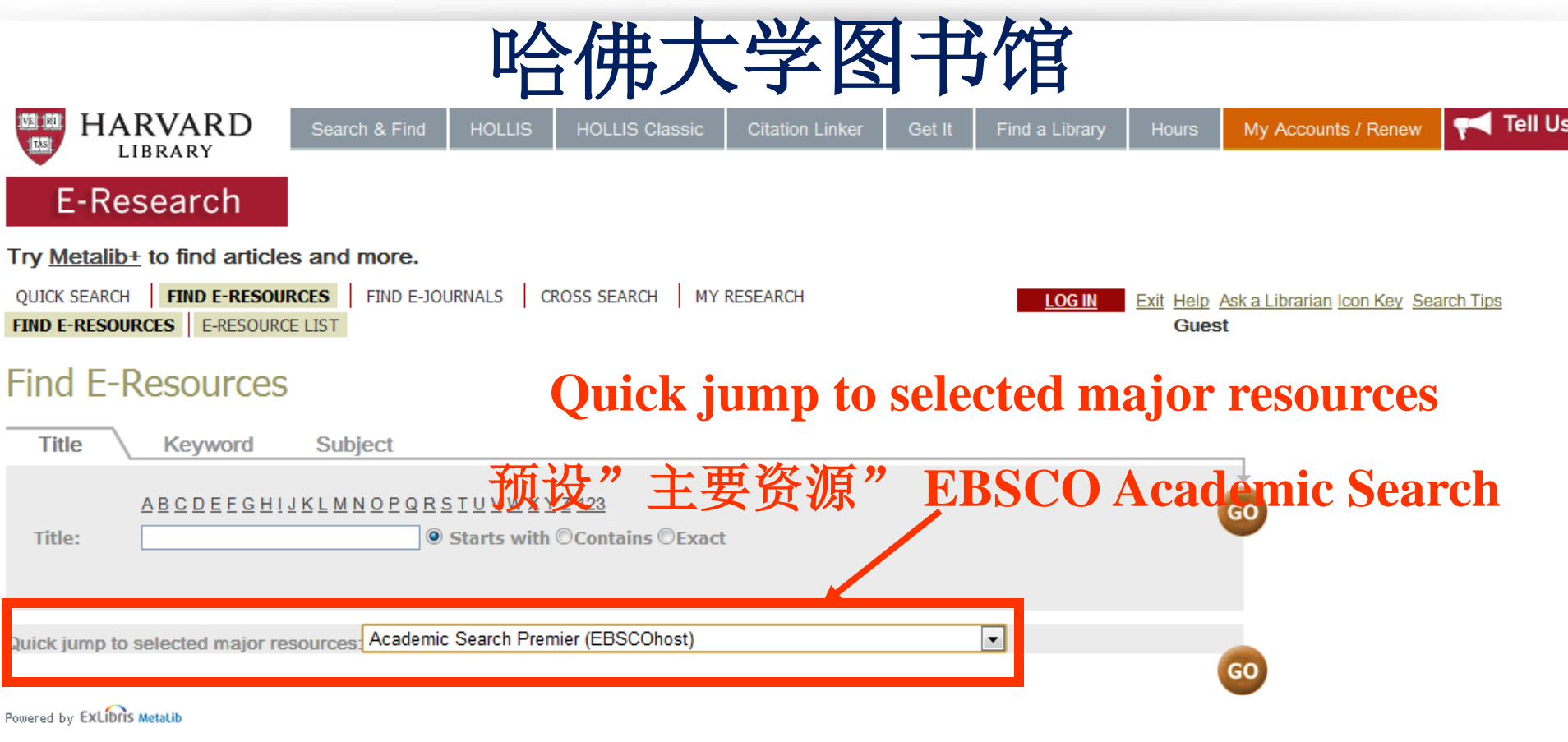

Turn Off Auto Refresh | Privacy Statement | Copyright and Licensing Restrictions<br>Copyright © 2007 President and Fellows of Harvard College | Harvard home Last modified 20 June 2012

 $\leftarrow$ 

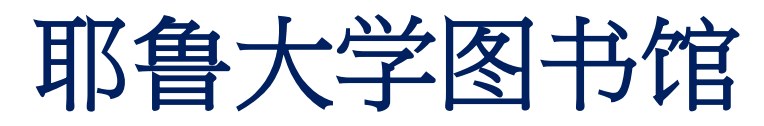

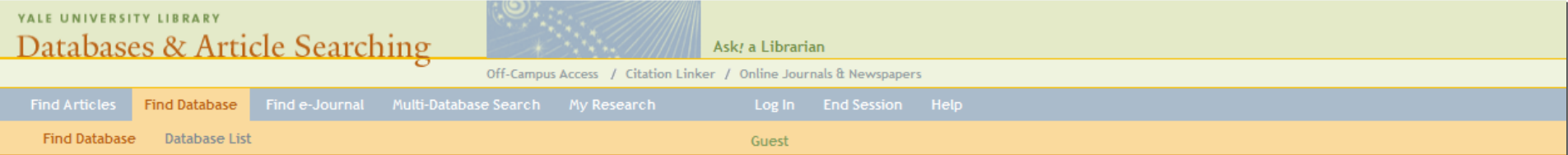

#### **Find Database**

Search for a database by name. To search for articles, use "Find Articles" or "Multi-Database Search".

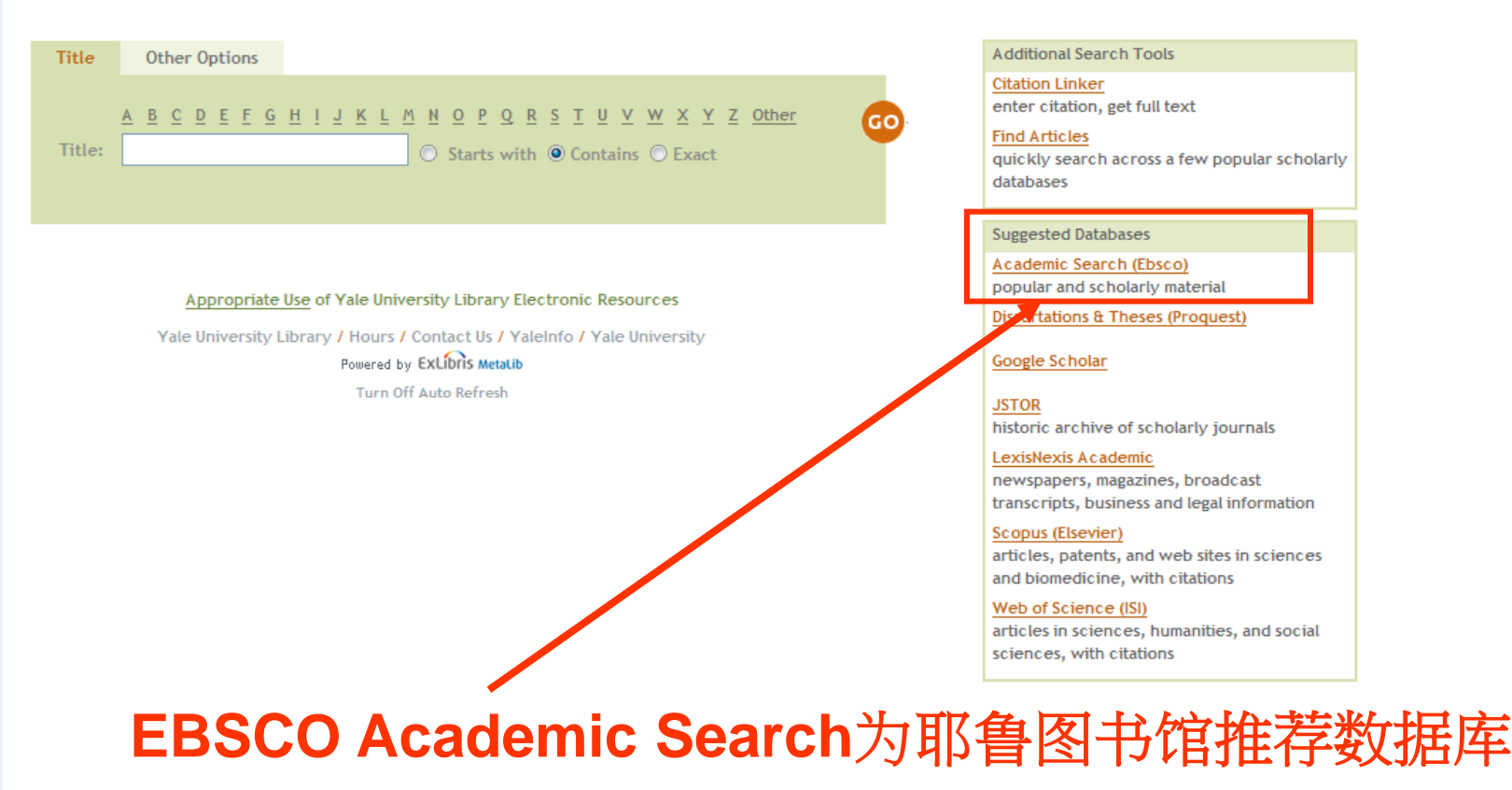

# demic Search 综合学科全文数据库

# 学术研究最佳资源

透过Academic Search "快速简便的利用数千种顶尖学术期刊。专为每位研究人员的需求 所量身打造, 数据库收录高价值、全面性的综合学科内容, 并且提供倍受推崇的全文期 刊、杂志以及其他珍贵资源。 ASC拥有13,600多种期刊, 其中有9,000多种全文期刊, 7,700余种同行评审全文期刊 ASP拥有13,600多种期刊, 其中有4,700多种全文期刊, 4,000余种同行评审全文期刊 热门学科包含: ·计算机 ·生物学 . 物理 ·科学和技术 ·化学 ·历史 ・心理学 . 数学 ·人文学与社会学 ·工程 ・法律 ·以及其他更多学科

### **AS**综合数据库**—**各学科期刊列表 **https://www.ebscohost.com/**

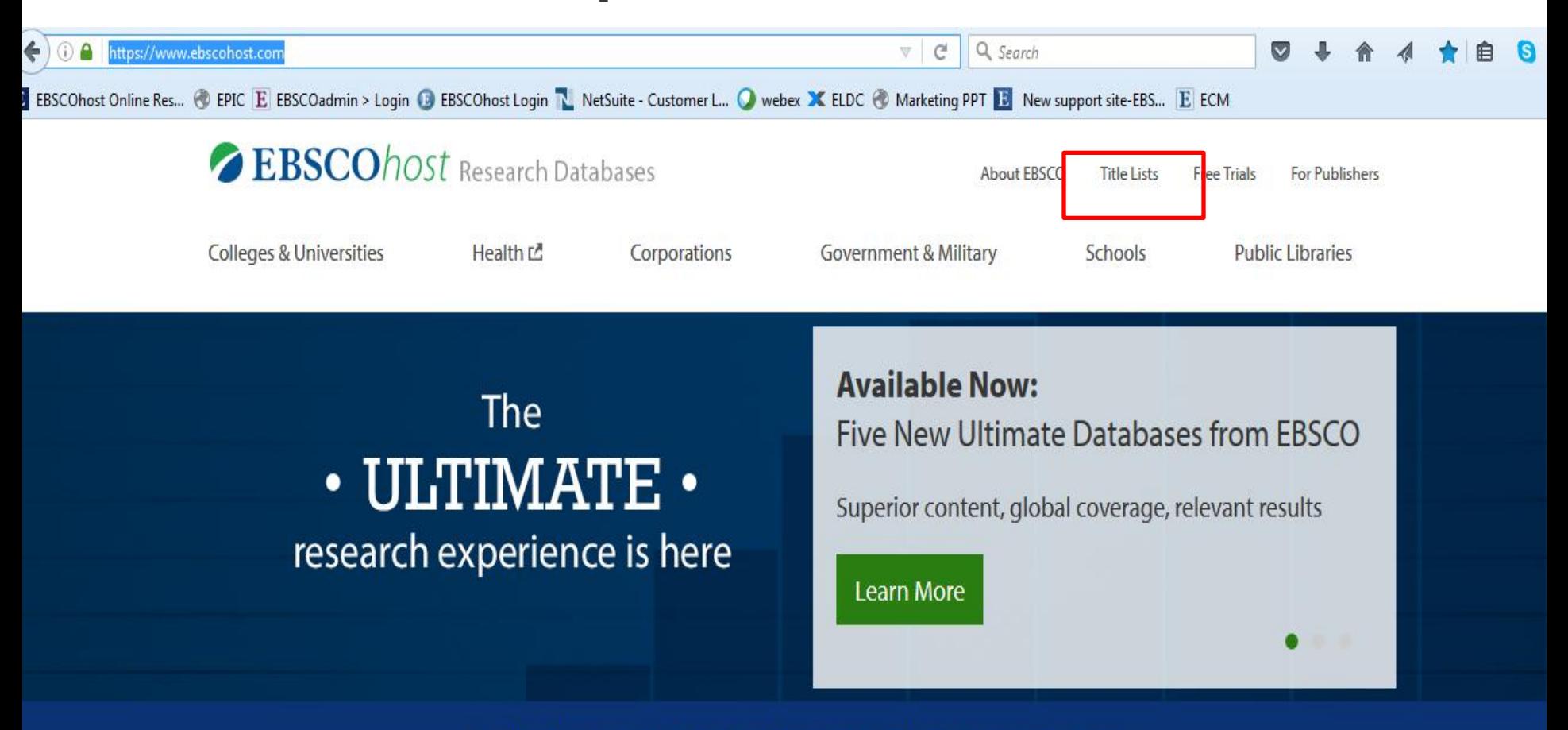

EBSCOhost databases are the most-used, premium online information resources for tens of thousands of institutions worldwide, representing millions of end users.

**Request a Free Trial** 

## *Academic Search™*

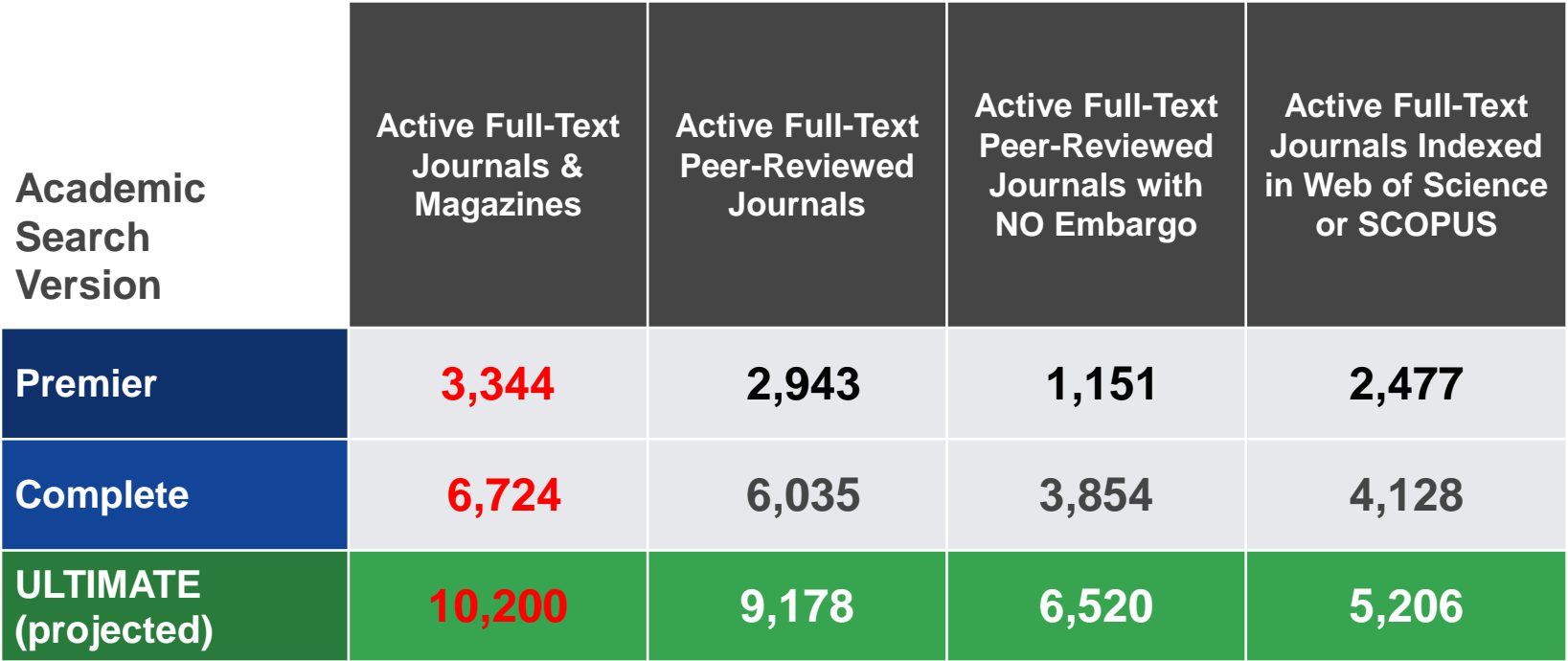

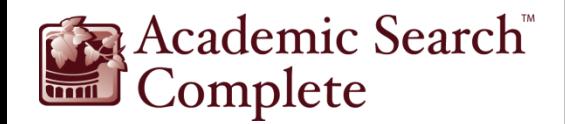

# **AS**系列数据库中期刊展示

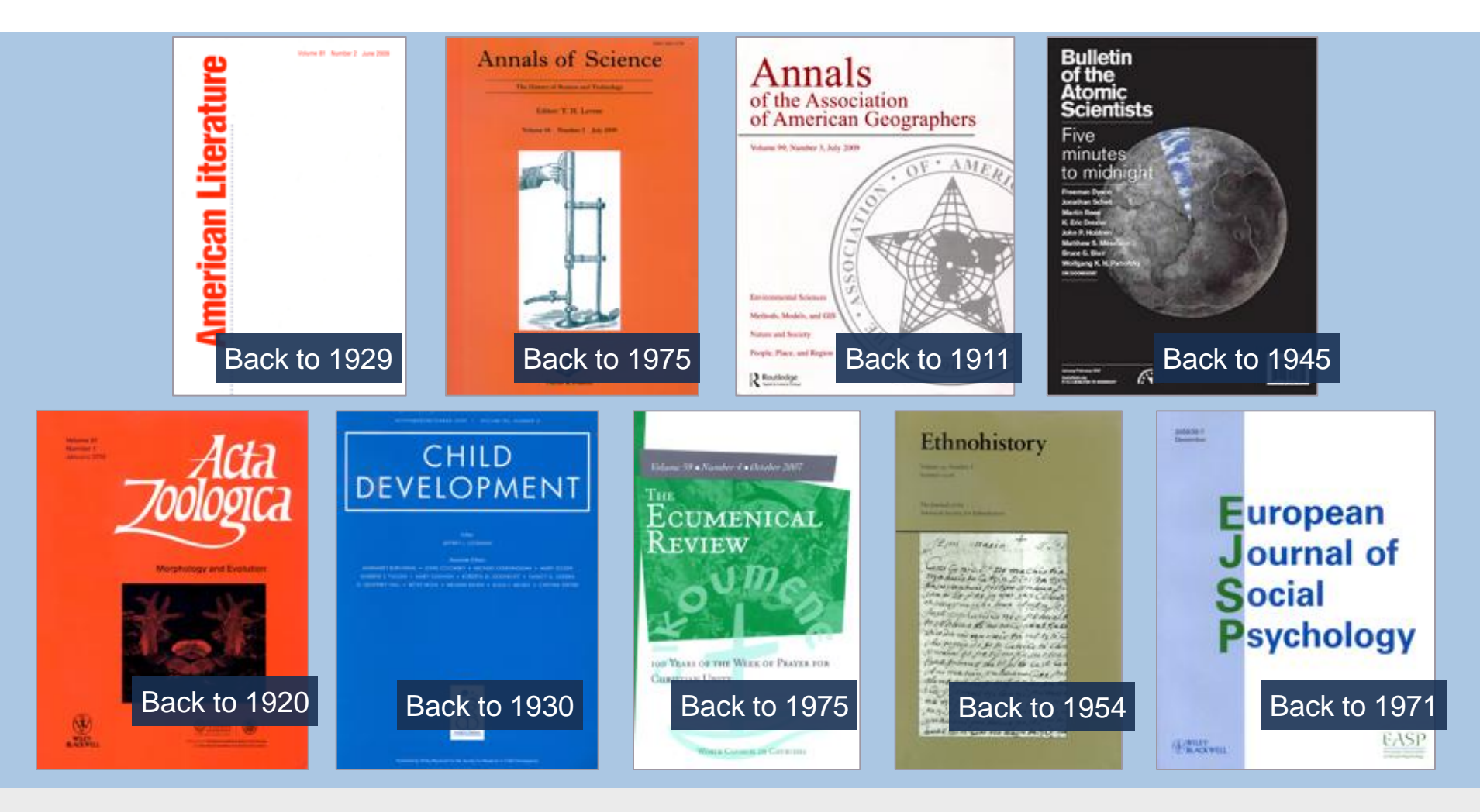

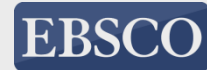

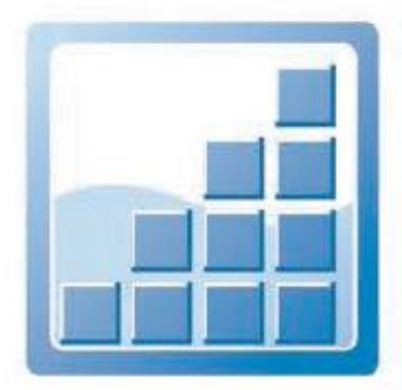

# **Business Source** 商管财经全文数据库

# 全球最完整的商管财经研究资源

・新闻文章

身为产业界最广为使用的研究数据库, Business Source\*收录顶尖商学期刊全文 以及可检索的参考引用信息,范围涵盖多项商学主题。透过全文内容以及 同行评审期刊,该数据库对于商学院学生求学过程中是不可或缺的重要资源。

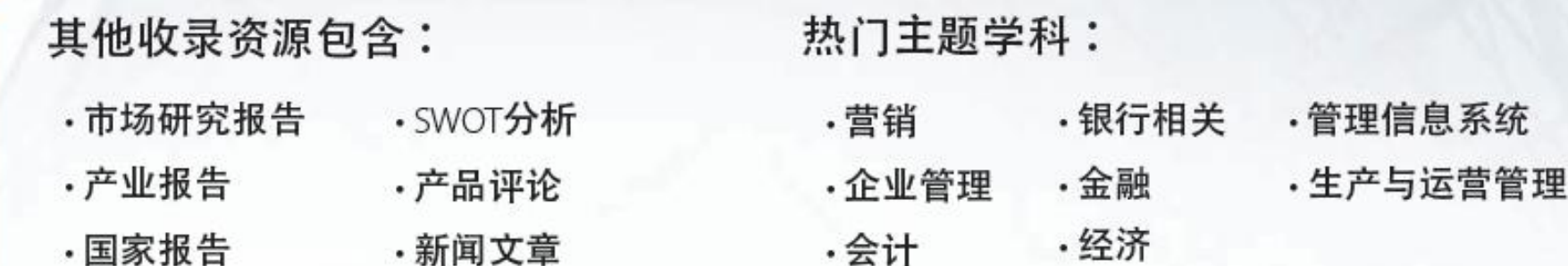

・会计

.公司简介

## *Business Source®*

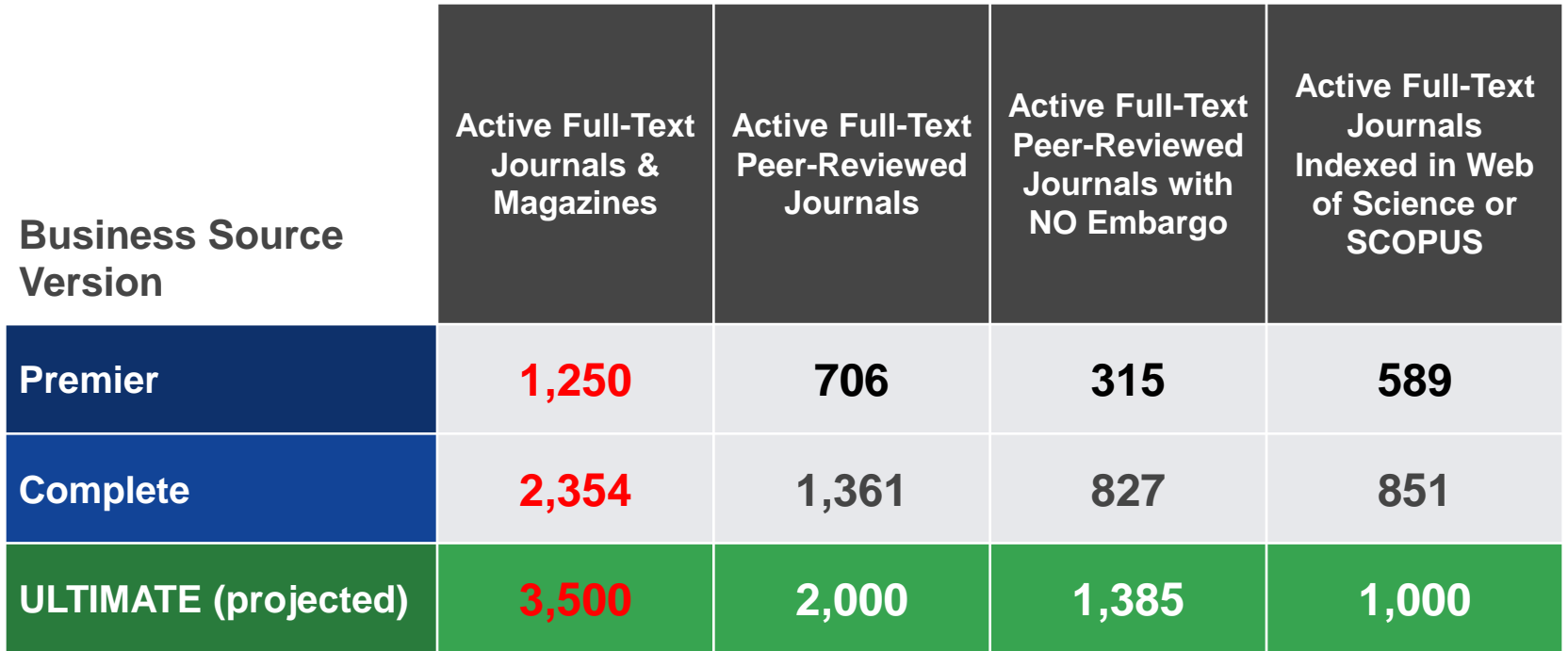

**"Business Source Premier is certainly our number one research tool for academic business research." - Michael Halperin, Director, Wharton School**

### **Business Source Premier**

### Management Journals Ranked

Study by Coe & Weinstock from *Academy of Management Journal*

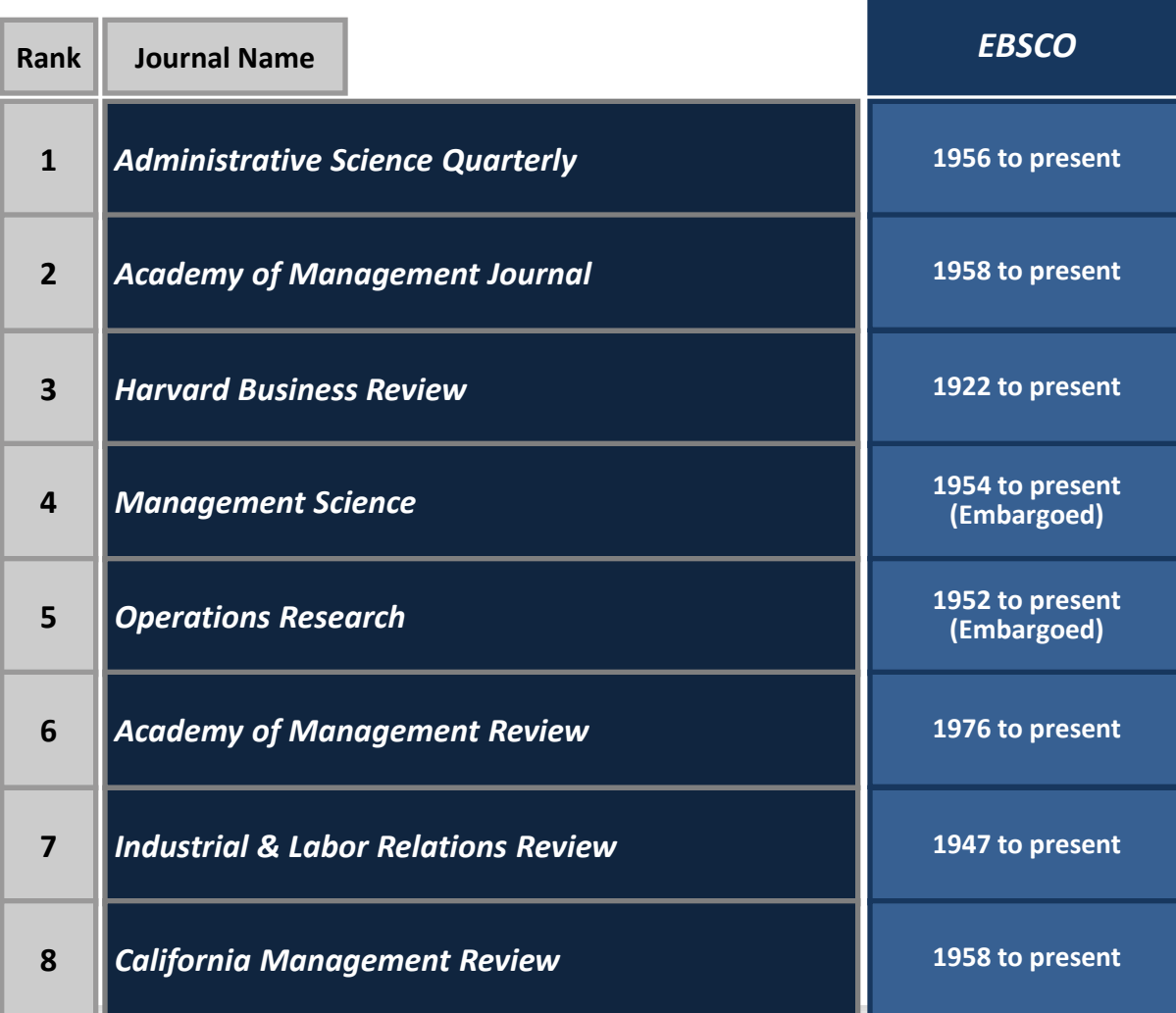

### Top Marketing Journals in Doctoral Institutions

Study by Hult, Neese and Bashaw from *Journal of Marketing Education*

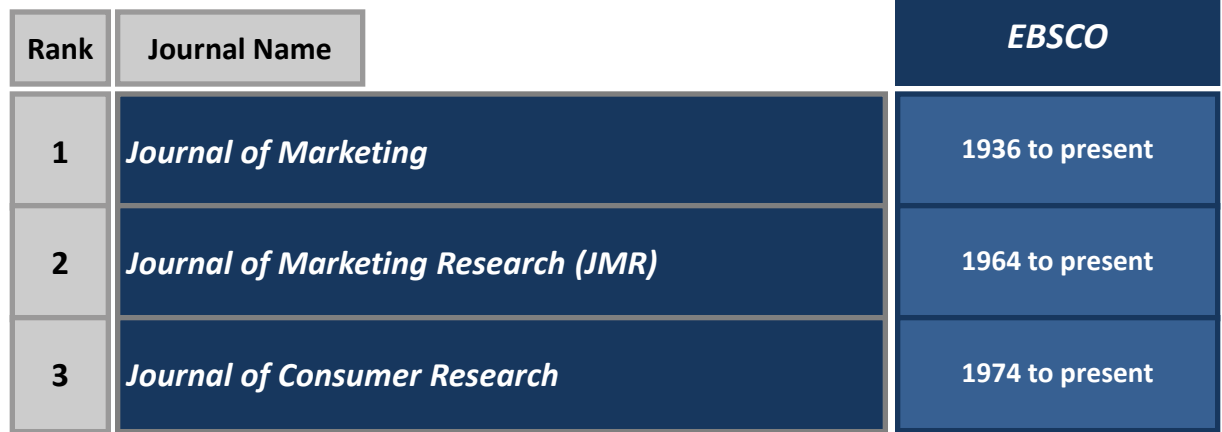

### Finance Journals Ranked

Study by Mabry & Sharplin, "Conclusions, a Final Ranking of Finance Journals", *The Journal of Financial Research*

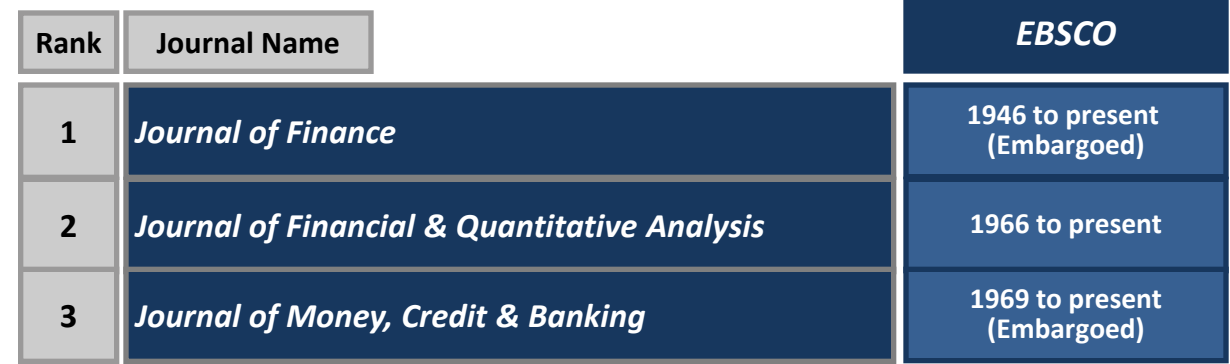

### Top Five General Business Magazines

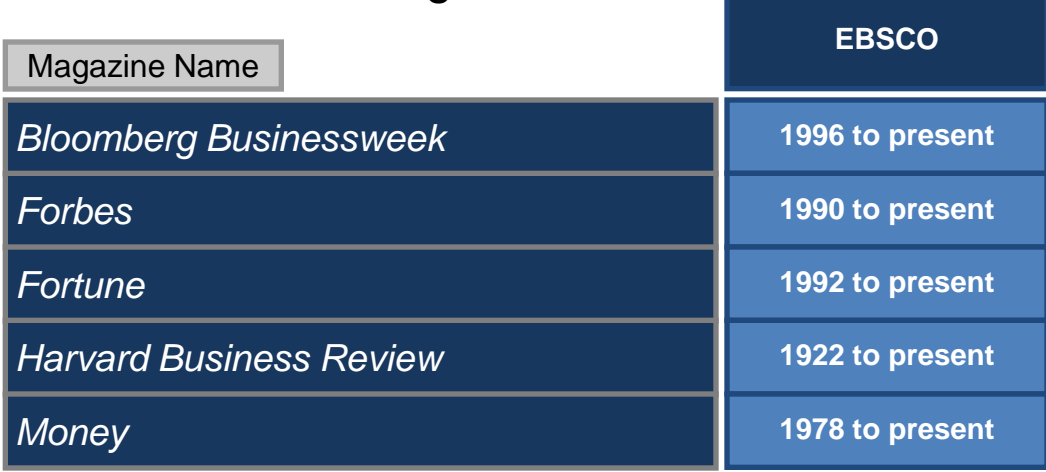

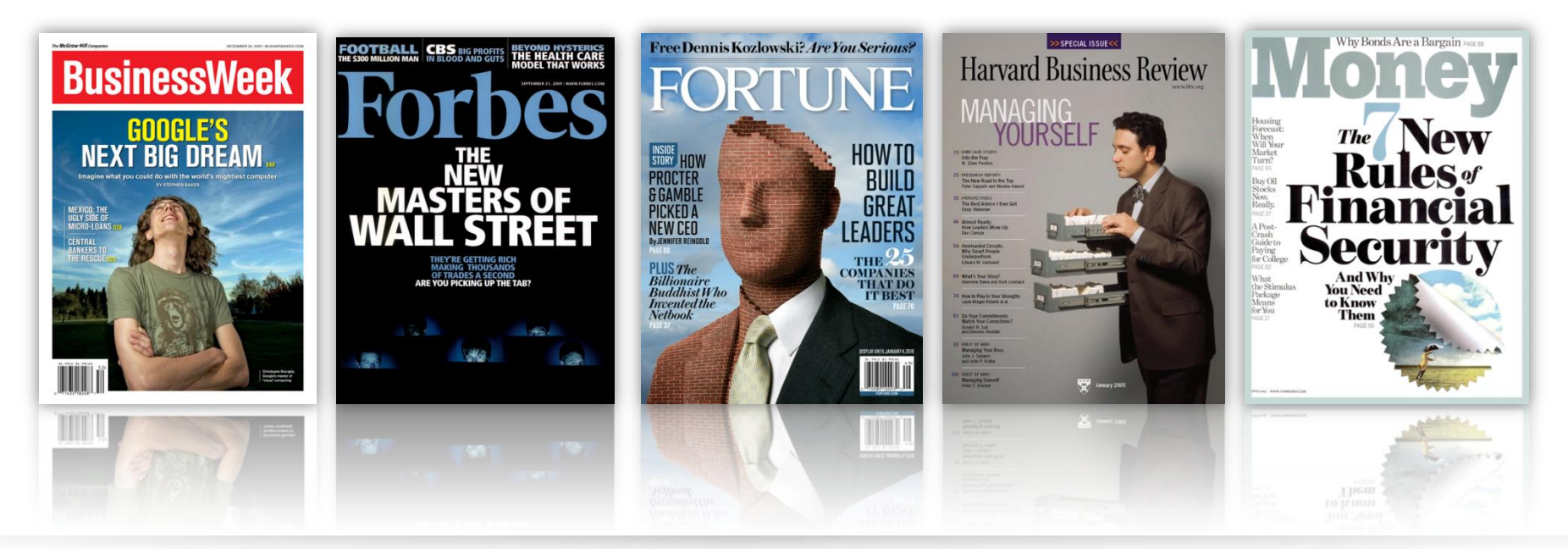

**EBSCO** www.ebsco.com

# Business **Source**®

### **Business Source Premier**

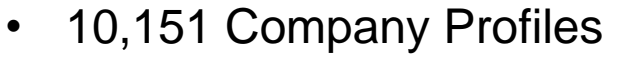

- 5,625 Industry Reports
- 106 Market Research Reports
- 1,194 Country Economic Reports
- 3,572 SWOT Analyses
- 6,520 Case Studies

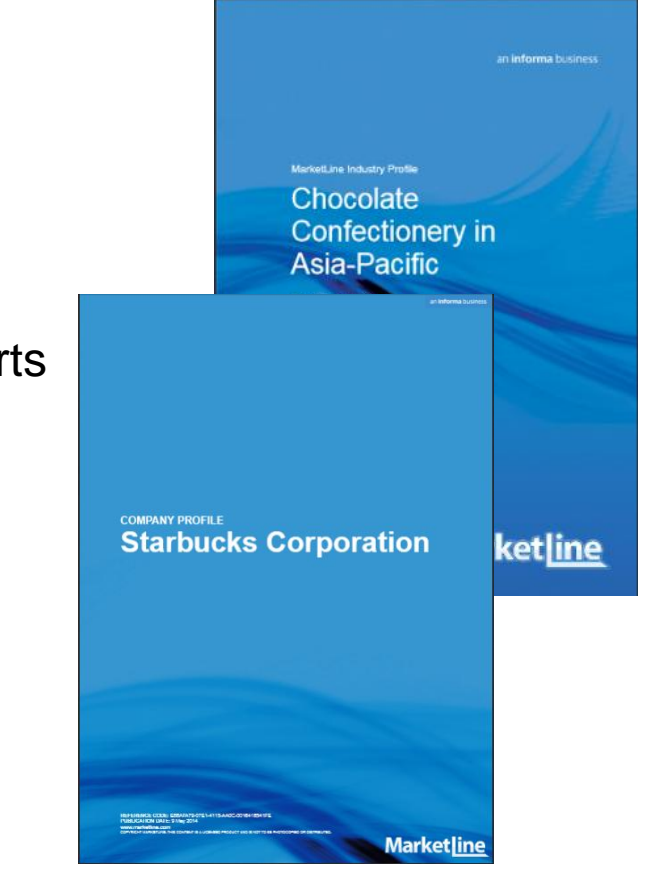

Figures as at November 4, 2013

## 第二部分: 上机操作演示

- 布尔逻辑和检索技巧 Boolean Operator
- ▶ 高级检索: 搜寻不只是关键词 Advance search
- 文件夹的建立与利用My EBSCO *host* Folder Account
- 如何查询期刊,订阅期刊通报Create Alerts

旧版网站 | 设为首页 | 加入收藏 | 安师大主页 | 管理

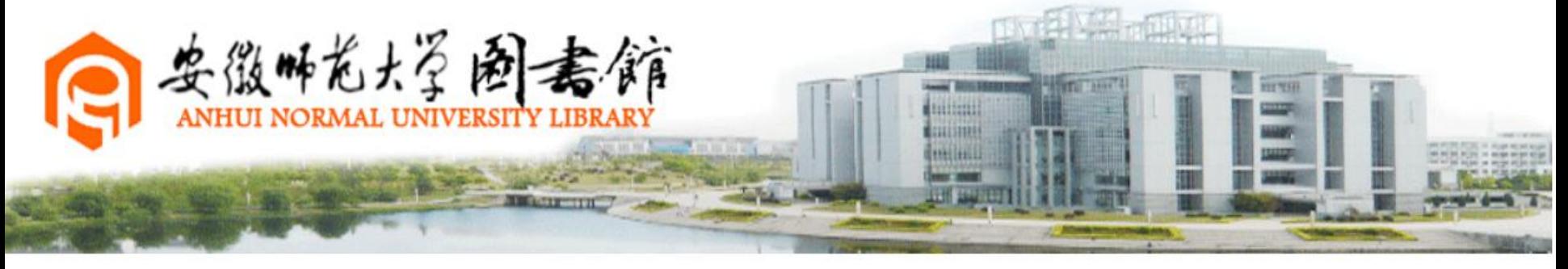

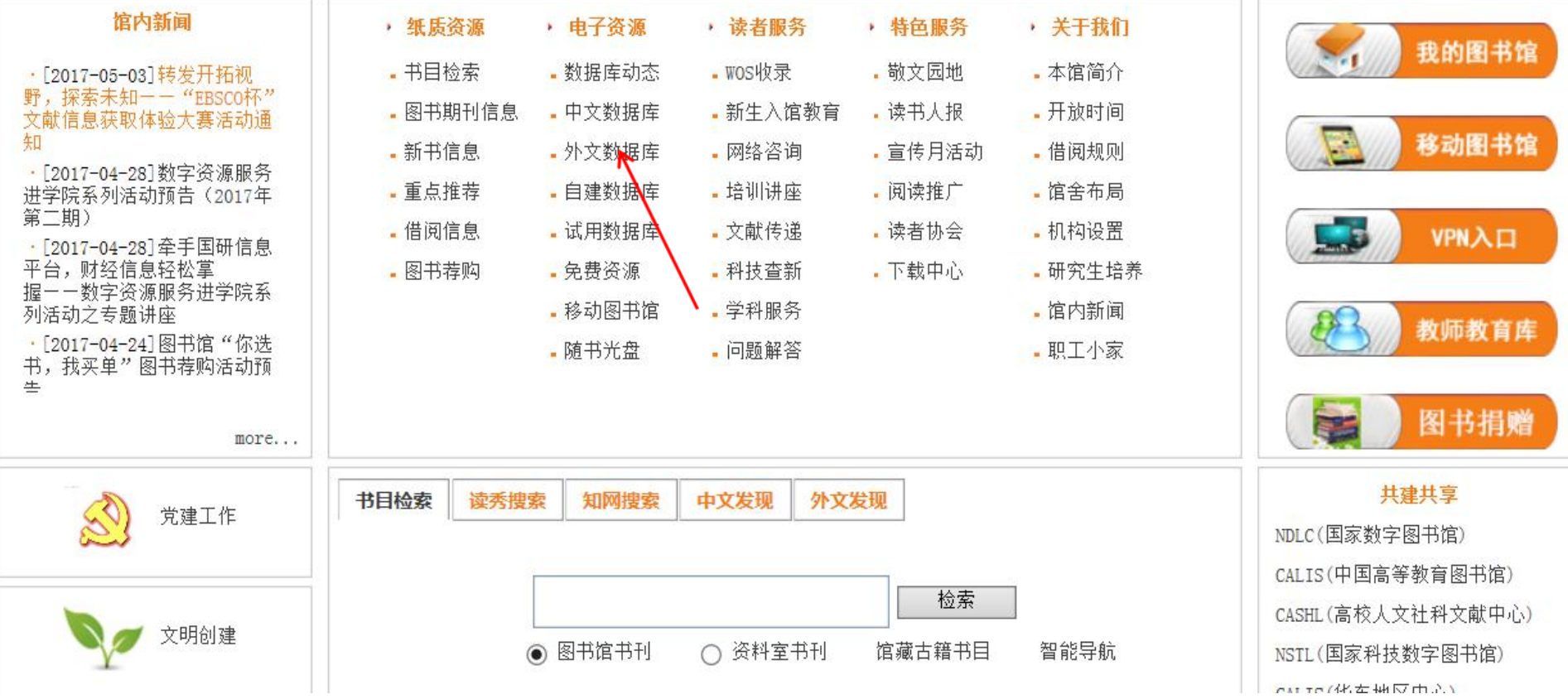

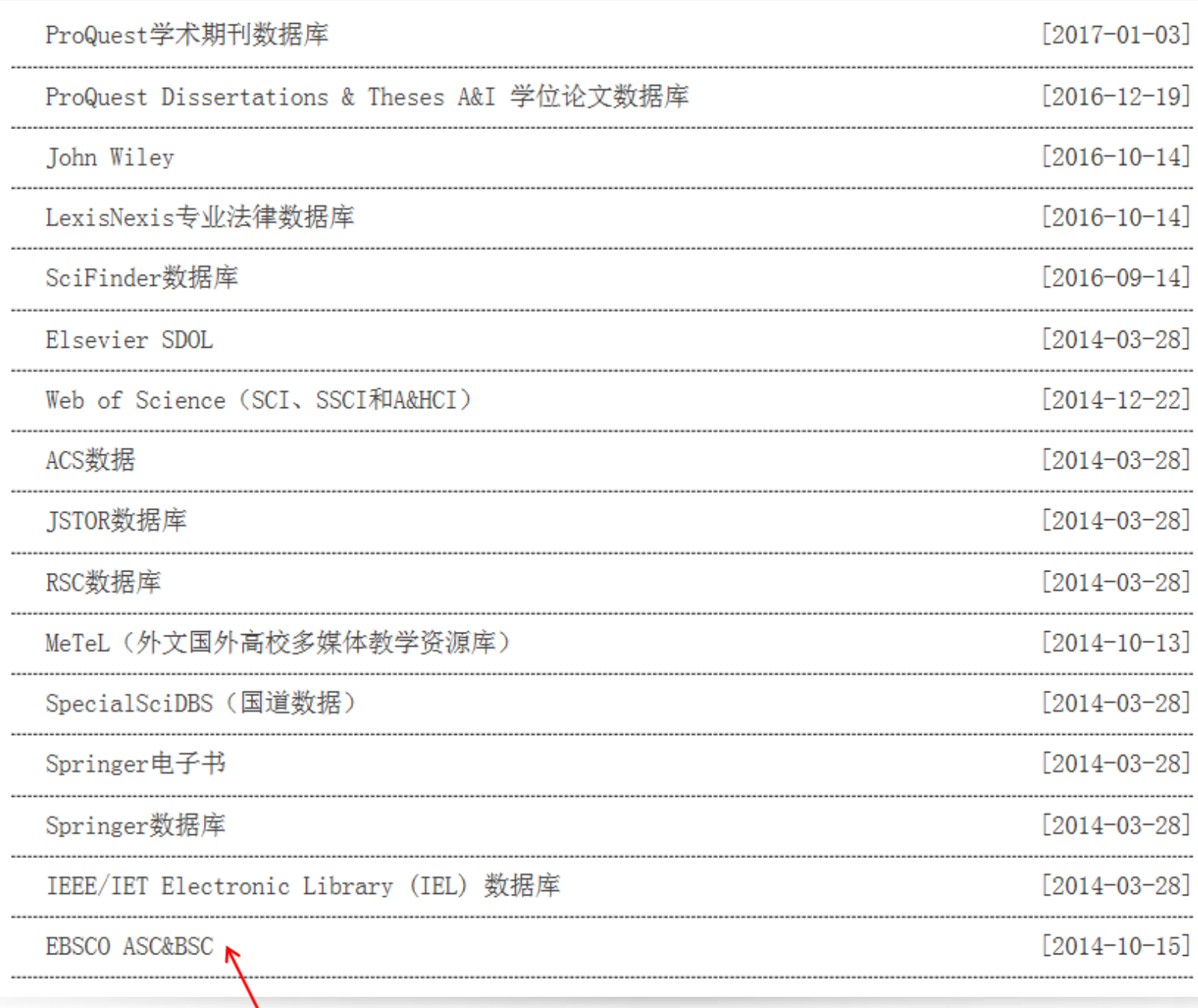

#### **ANHUI NORMAL UNIV**

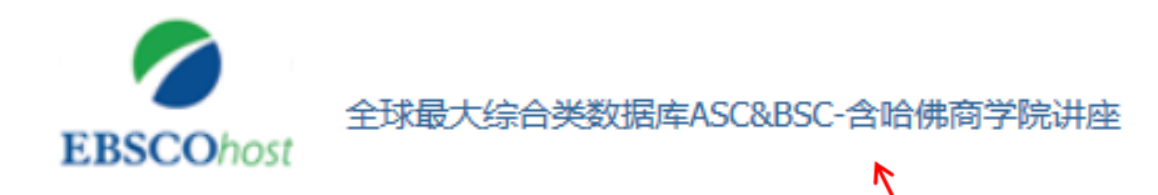

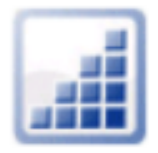

**Business Searching Interface** 

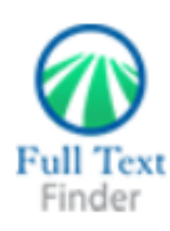

**Publication Finder Interface** 

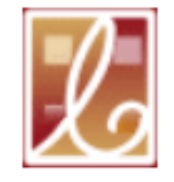

Literary Reference Center Plus

Read <sup>1</sup>1 English Language Learner

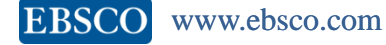

第一小节

# 案例检索: 布尔逻辑和检索技巧, 筛选区的运用 Basic Search

Sophia Jiang

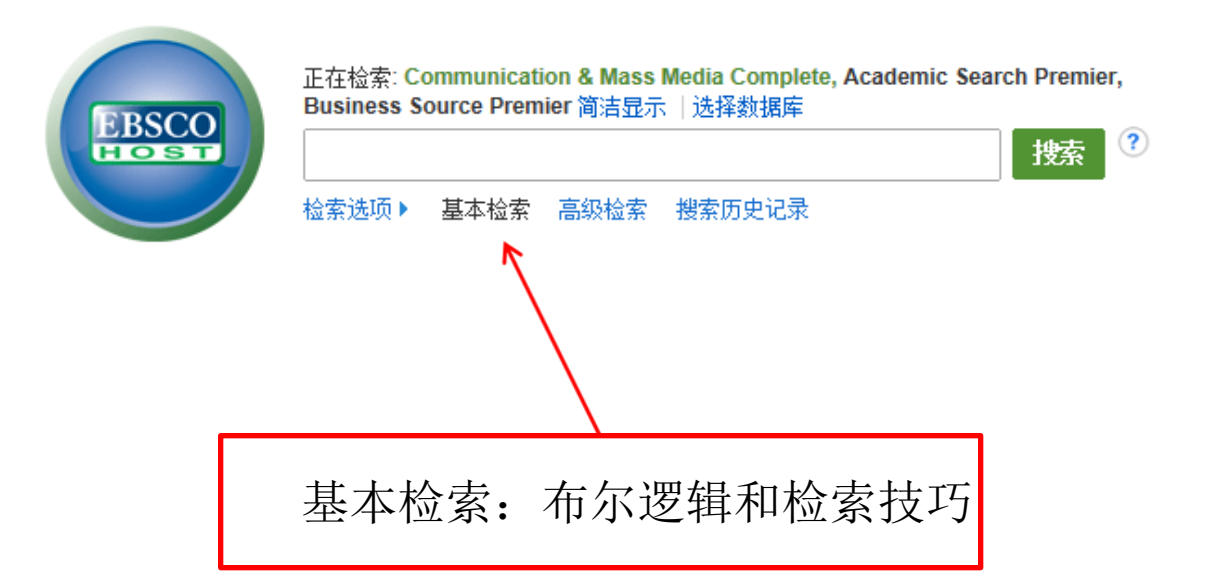

移动站点 | iPhone 和 Android 应用程序 | EBSCO 支持站点 | 隐私政策 | 使用条款 | 版权

© 2014 EBSCO Industries, Inc. 保留所有权利。

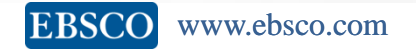

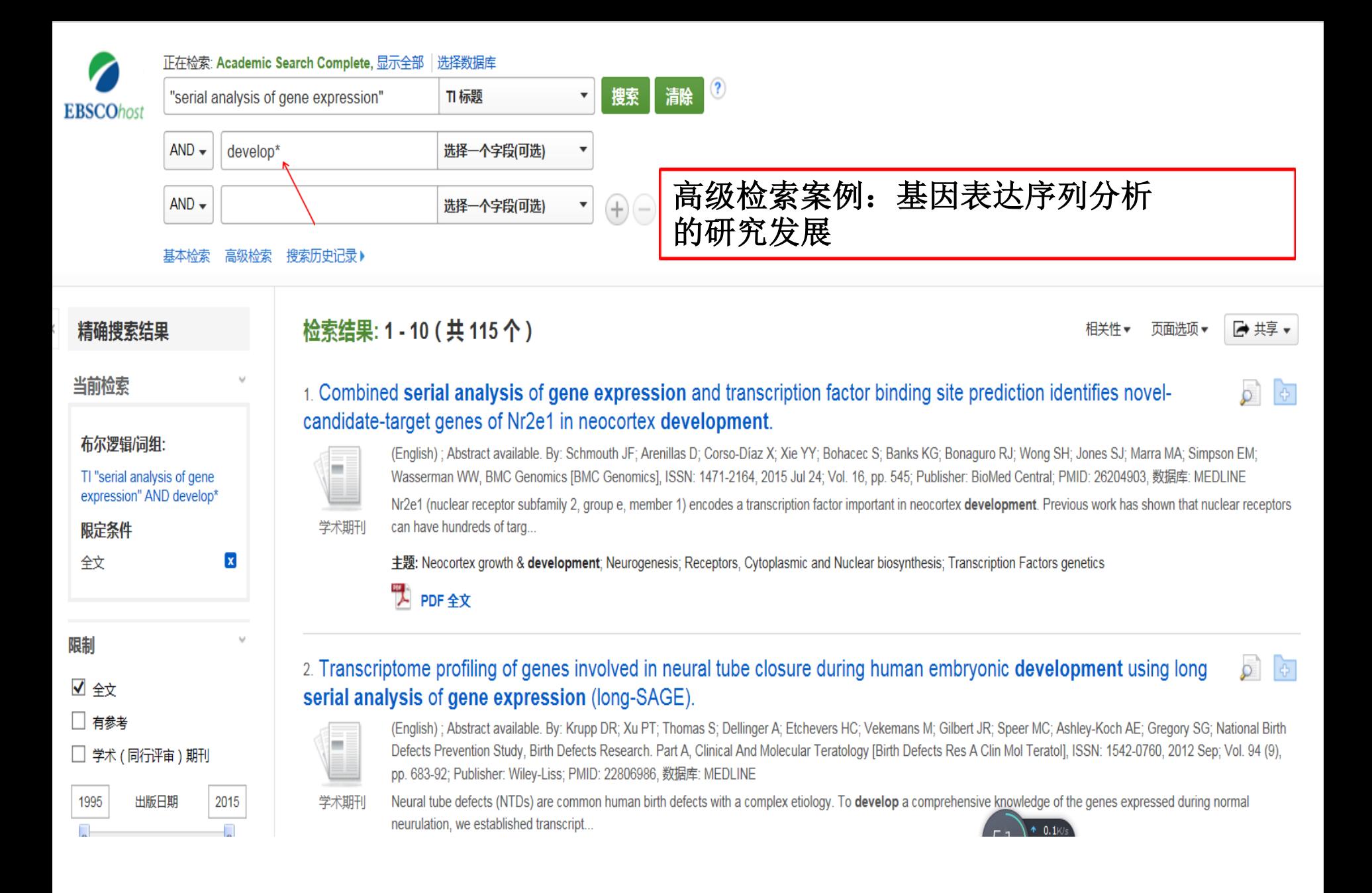

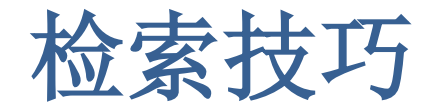

- 短语检索("")用于检索固定短语
	- "Serial analysis of gene expression" 可以检索到固定格式的词 组,位置顺序保持不变。
- 截词符号(\*)用于检索变形体,单复数
	- Protect\*可以检索到protecting, protected,protection etc
	- Student\*可以检索到student, students
- 通配符: 适用于一个字母(?)用于检索英美单词拼写差异 – organi?ation 可以检索到 organisation or organization
- 通配符: 适用于多个字母(#)用于检索英美单词拼写差异 – behavio#r will 可以检索到 behavior or behaviour

## 布尔逻辑运算符

- **AND** 用于缩小检索范围,类似于"交集"概念
- *"legal case "and " civil rights"* 会检索到的结果中既包含"法律案 件"也包含"民事权利"。
- OR 用于扩大检索范围, 类似于"并集"概念
- *college <u>or</u> university* 会检索的结果中或者包含college, 或者包 含university
- **NOT** 用于排除检索结果中不需要的项,类似于"非"的概念
- *Cookies not computer* 会检索的结果只包含和烘焙曲奇相关, 不包含和计算机浏览历史记录相关的结果。

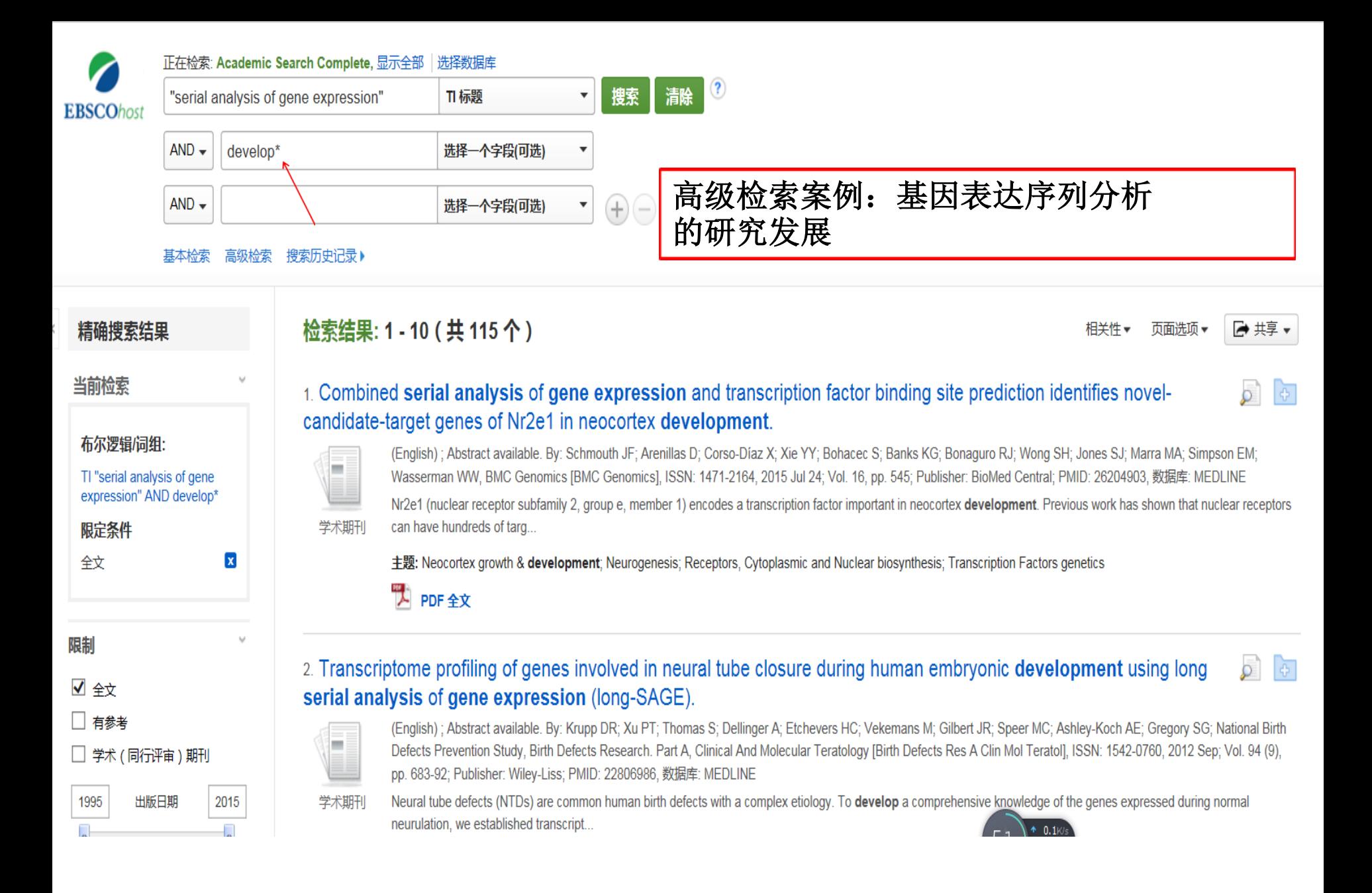

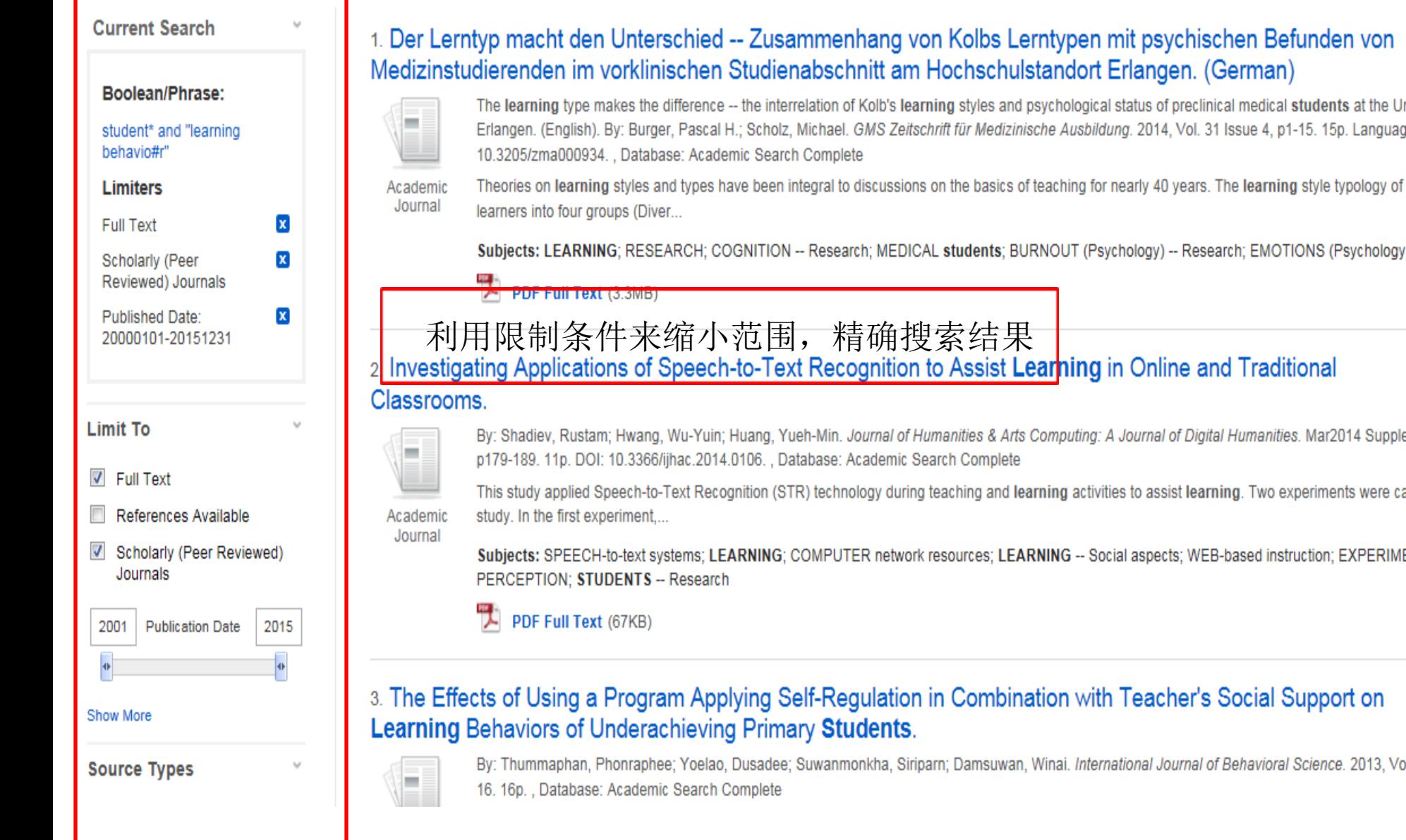

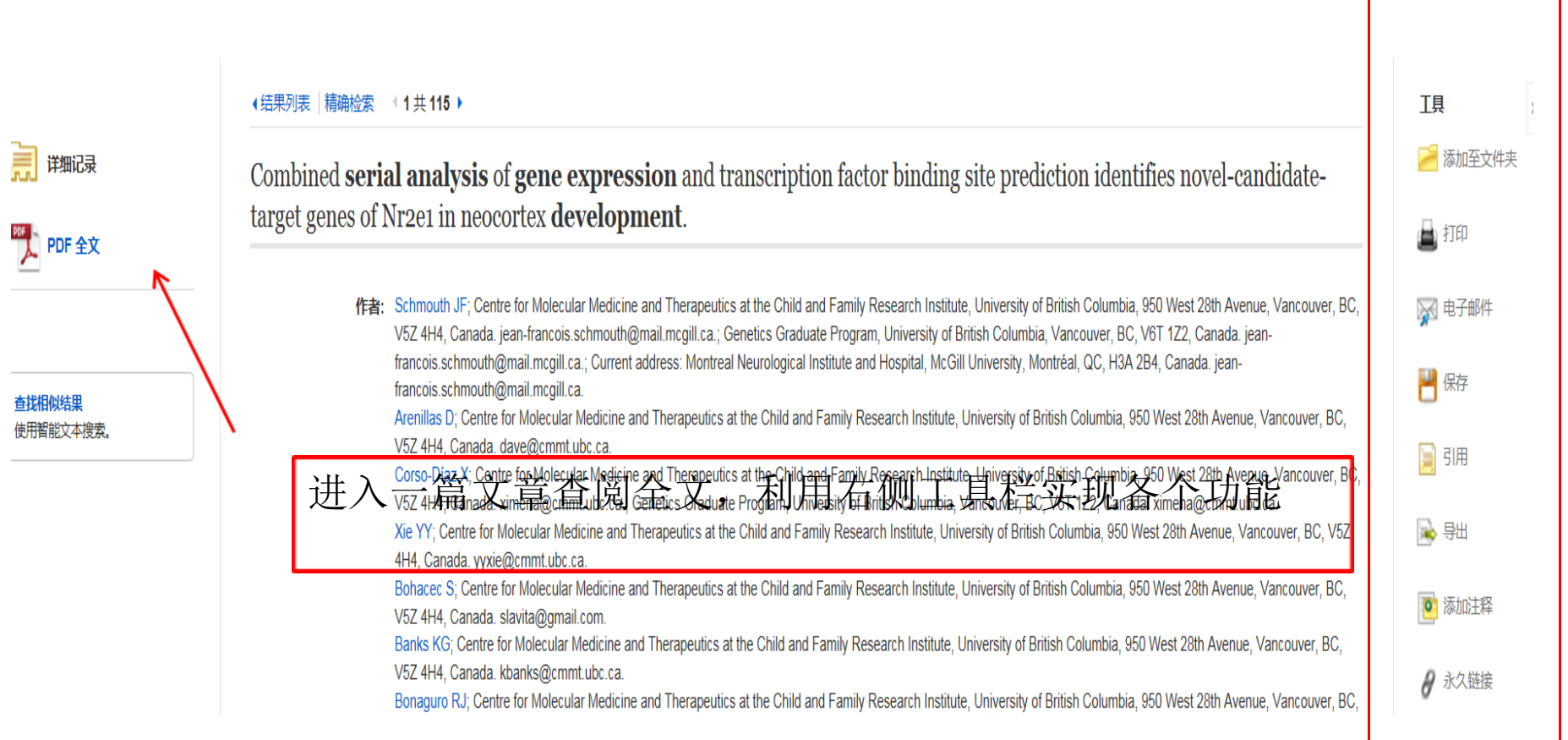

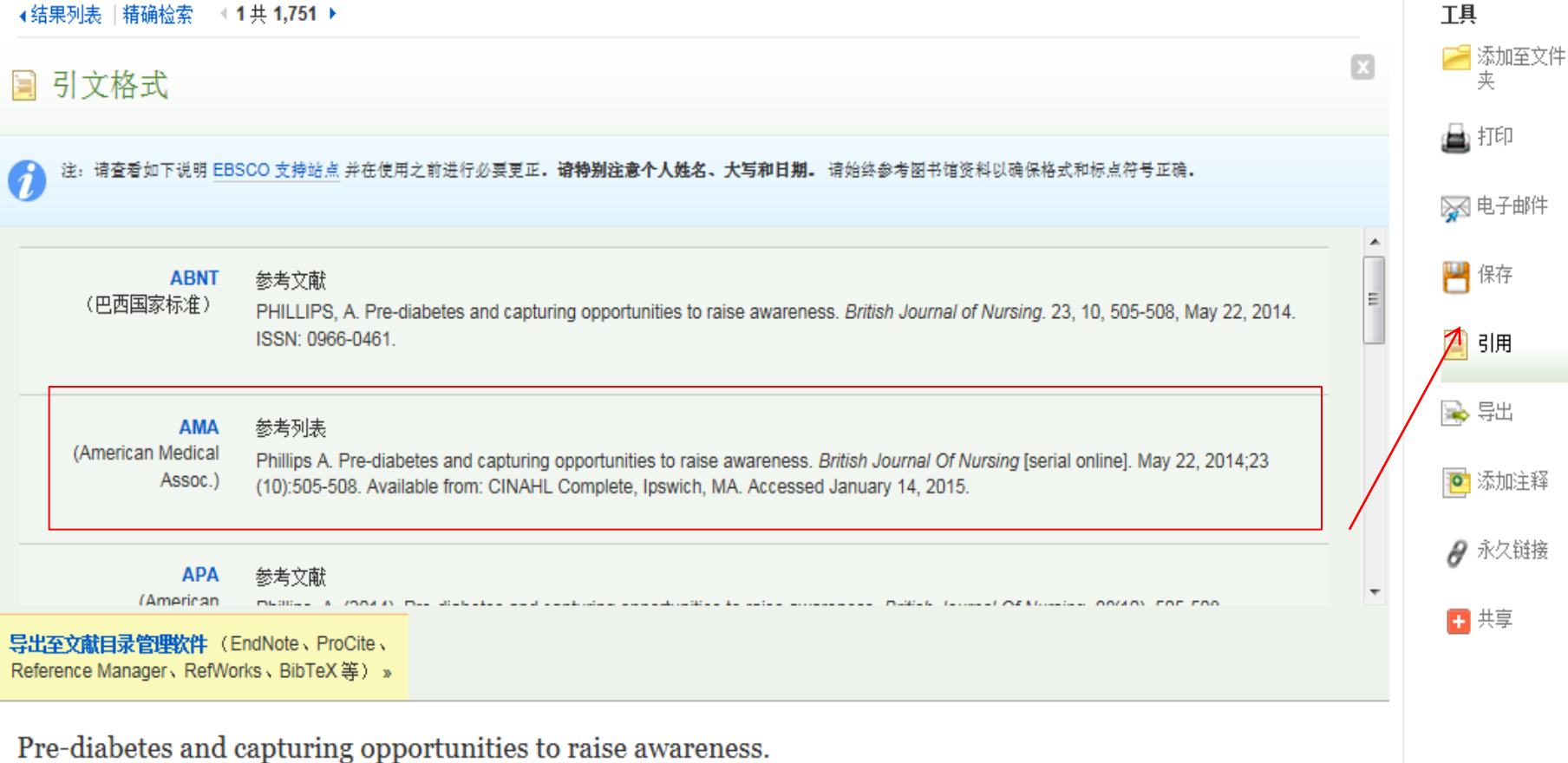

 $\rightarrow$ 

### 引用工具中有9中参考文献的格式,可以直接复制粘贴到文章后面的参 考文献清单中,方便同学写论文时候管理参考文献。

**EBSCO** www.ebsco.com

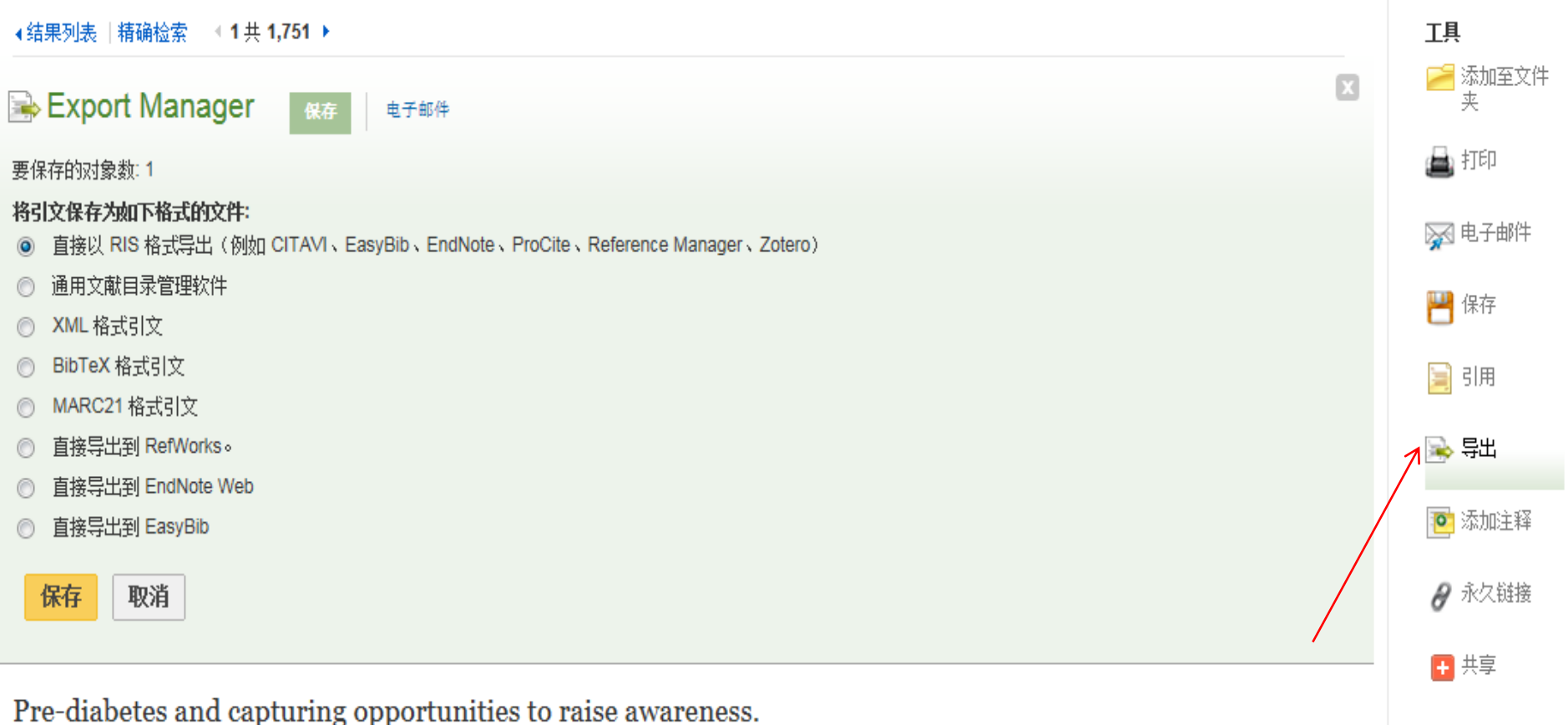

### 若9种格式无法满足需要,可选择导出工具,确认图书馆已购买的参考文 献管理工具有哪些,然后选择相对应的栏目导出.

<del>摘要:</del> This article reports that the regions of the Earth that have contributed least to global warming, most notably Africa, are the most vulnerable to its harmful effects. The article also explores the health dangers associated with climate change in cities and on coastal populations. Large cities experience "urban heat island effect," which can cause health problems. Coastal flooding as a result of storm surges will affect up to 200 million people by 2080. The highest risk coastlines are along the Pacific and Indian Oceans and in sub-Saharan Africa. The article also discusses the need of fast growing economies like China and India to develop sources of sustainable energy.

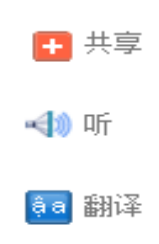

#### 全文字教: 406

- ISSN: 0013-9157
- 入藏编号: 19859587

**NHKE: Academic Search Premier** 

#### 翻译 英语简体中文 ۰,

### 若该文章有HTML格式, 可以实现翻译功能, 并有朗读 功能,可选择不同国家口音。

### **CLIMATE CHANGE AND DISEASE**

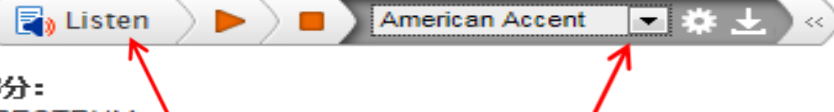

#### 部 **SPECTRUM**

The places that have contributed the least to *Marming* the Earth are the most vulnerable to the death and disease higher temperatures can bring, according to a 16 November report in Nature. Health and climate scientists at the University of Wisconsin-Madison and the World Health Organization (WHO) have shown that the growing health impacts of climate  $\sqrt{2}$  hange affect different regions in markedly different ways.

Africa has among the lowest per capita emissions of greenhouse gases, yet regions of the continent are at an increased risk for warming-related disease. Many of the most important diseases in poor countries, from malaria to diarrhea and malnutrition, are highly sensitive to climate," says coauthor Diarmid Campbell-Lendrum, a scientist at the WHO Department for Protection of the Human Environment. "The health sector is already struggling to control these diseases, and climate change threatens to undermine these efforts.

Large cities that experience the "urban heat island effect" are also susceptible to temperature-related health problems. Flooding as a result of coastal storm surges will affect the lives of up to 200 million people

# 如何检索HTML格式文献?

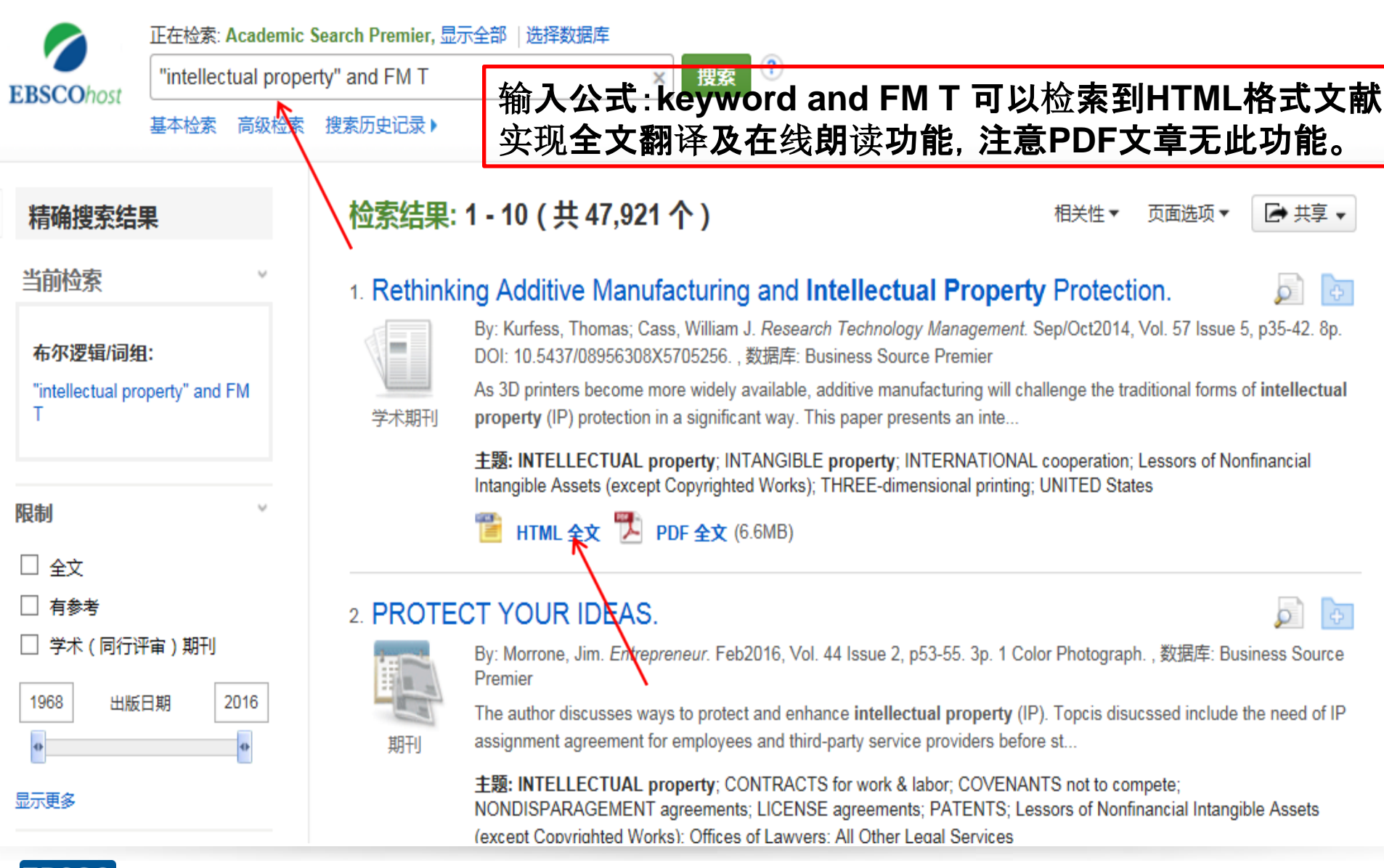

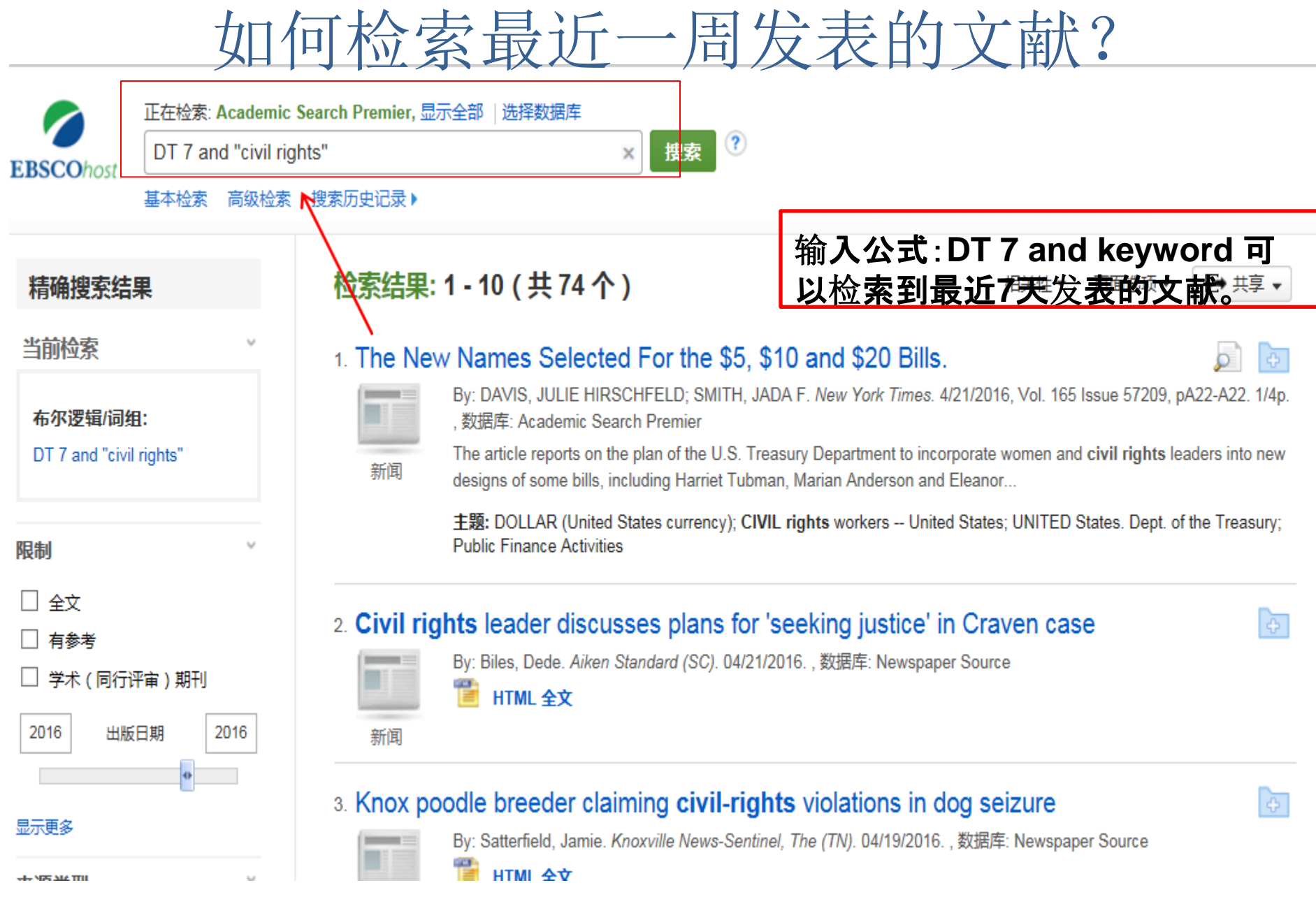

第二小节

# 文件夹的建立与利用 My EBSCO host Folder Account

 $AND -$ 

 $AND -$ 

基本检索

**EBSCOhost** 

精确搜索结果

布尔逻辑/词组:

protect\* AND legal cases

□ 学术(同行评审)期刊

出版日期

当前检索

限制

□ 全文

1998

□ 有参考

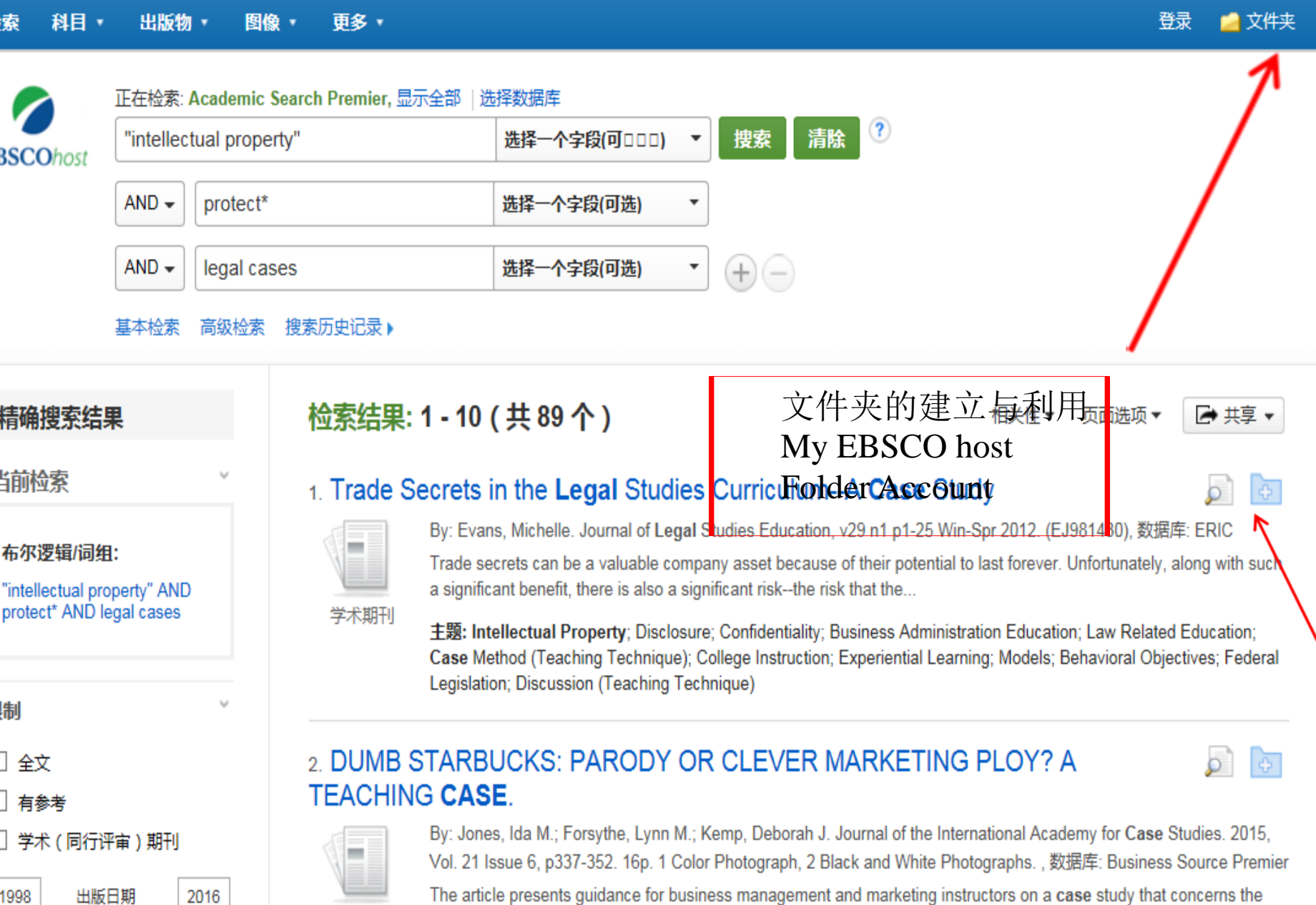

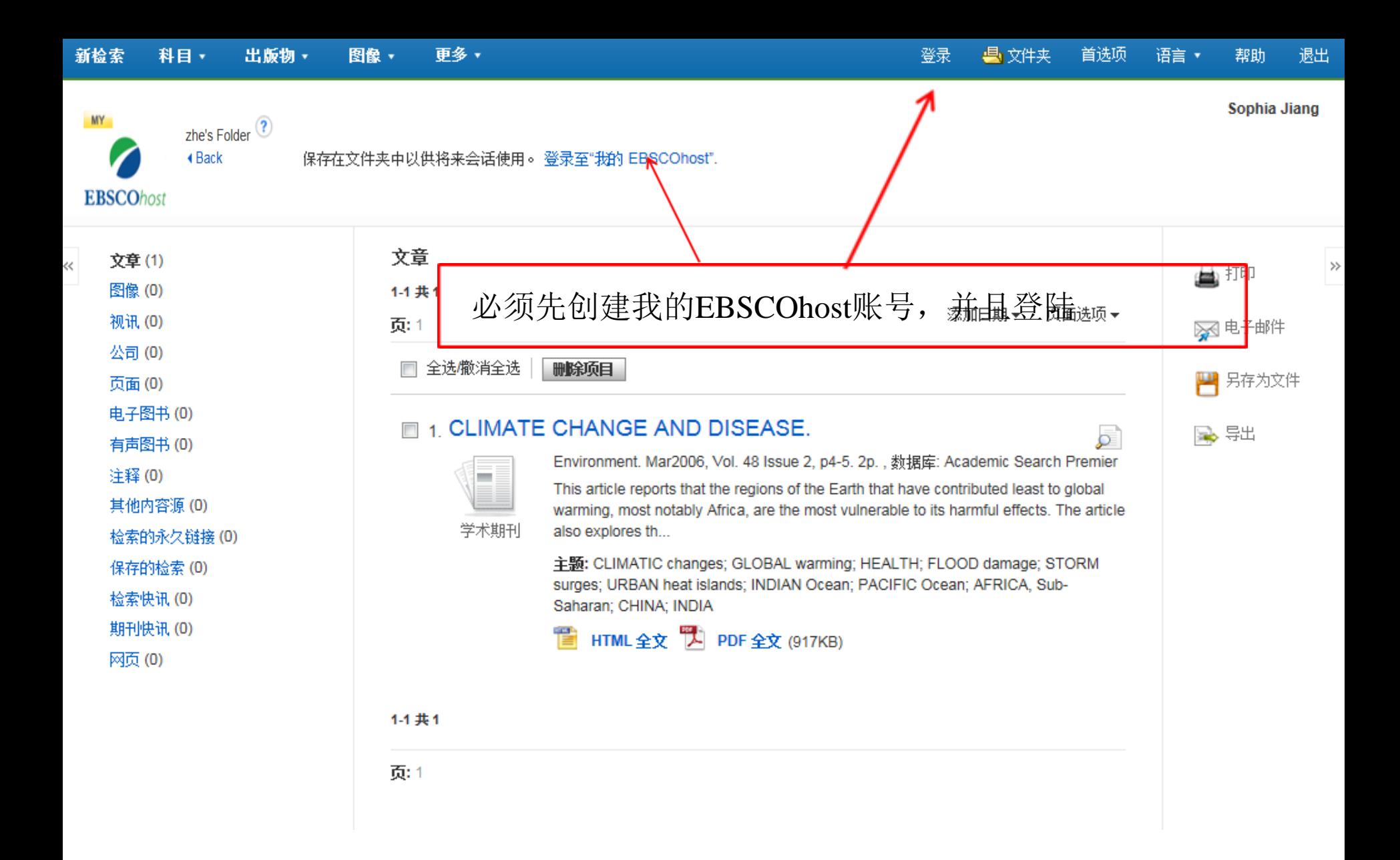

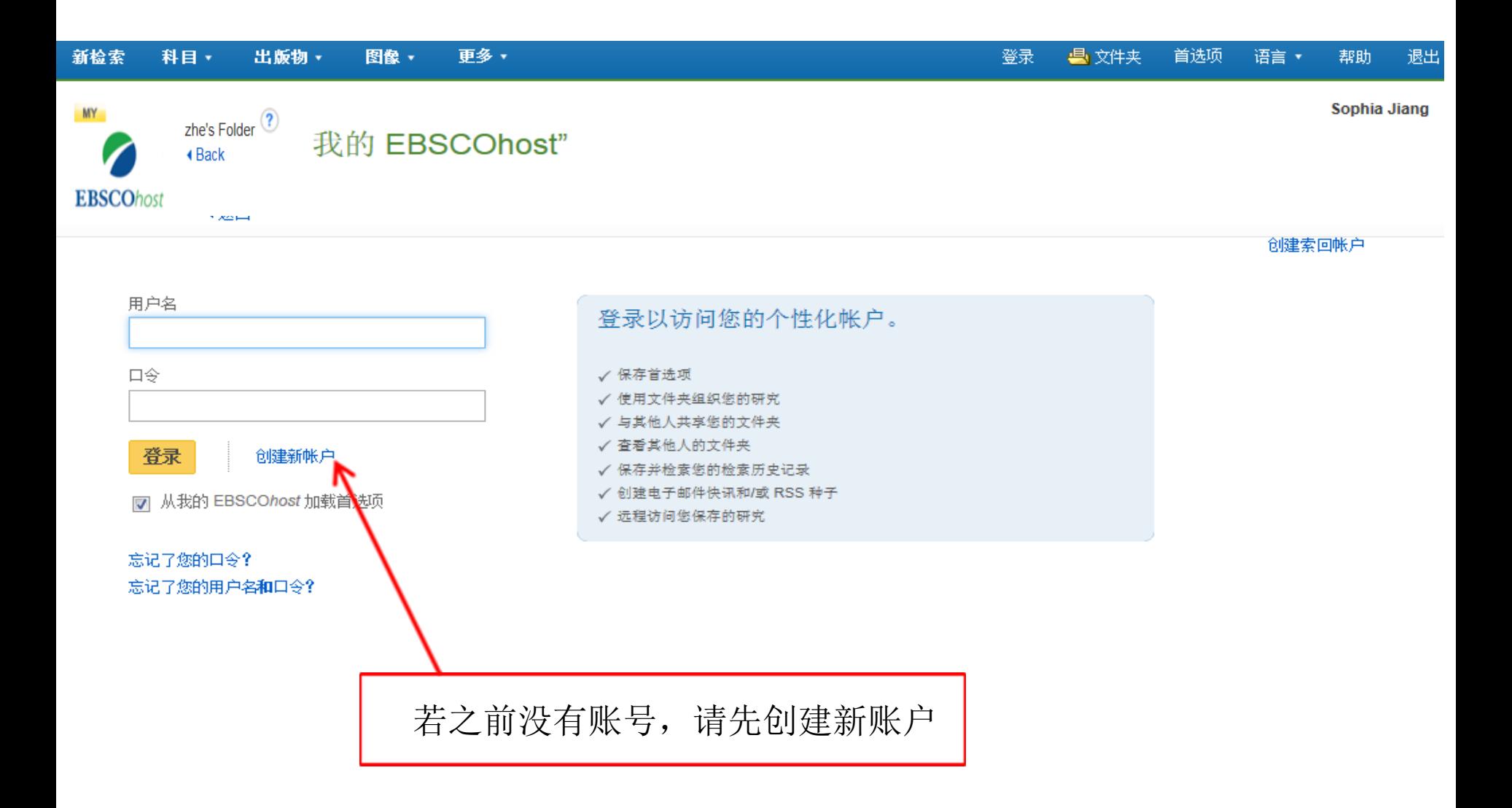

创建新帐户 - 个人帐户 ?

名字

姓

#### 电子邮件地址

用户名

### 请注意用户名必须是唯一的,选 择不易与其他人重复的,密码需 上一更空母和数字组会

口令

最少5个字符,最多100个字符

重新输入口令

找回口令时的问题

[选择一项]

■ 在您忘记了用户名或口令的情况下用于帮助您找到帐户。

找回口令时的问题答案

注:请记住您的帐户信息以供将来参考。

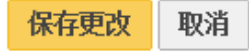

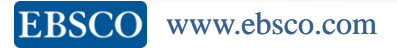

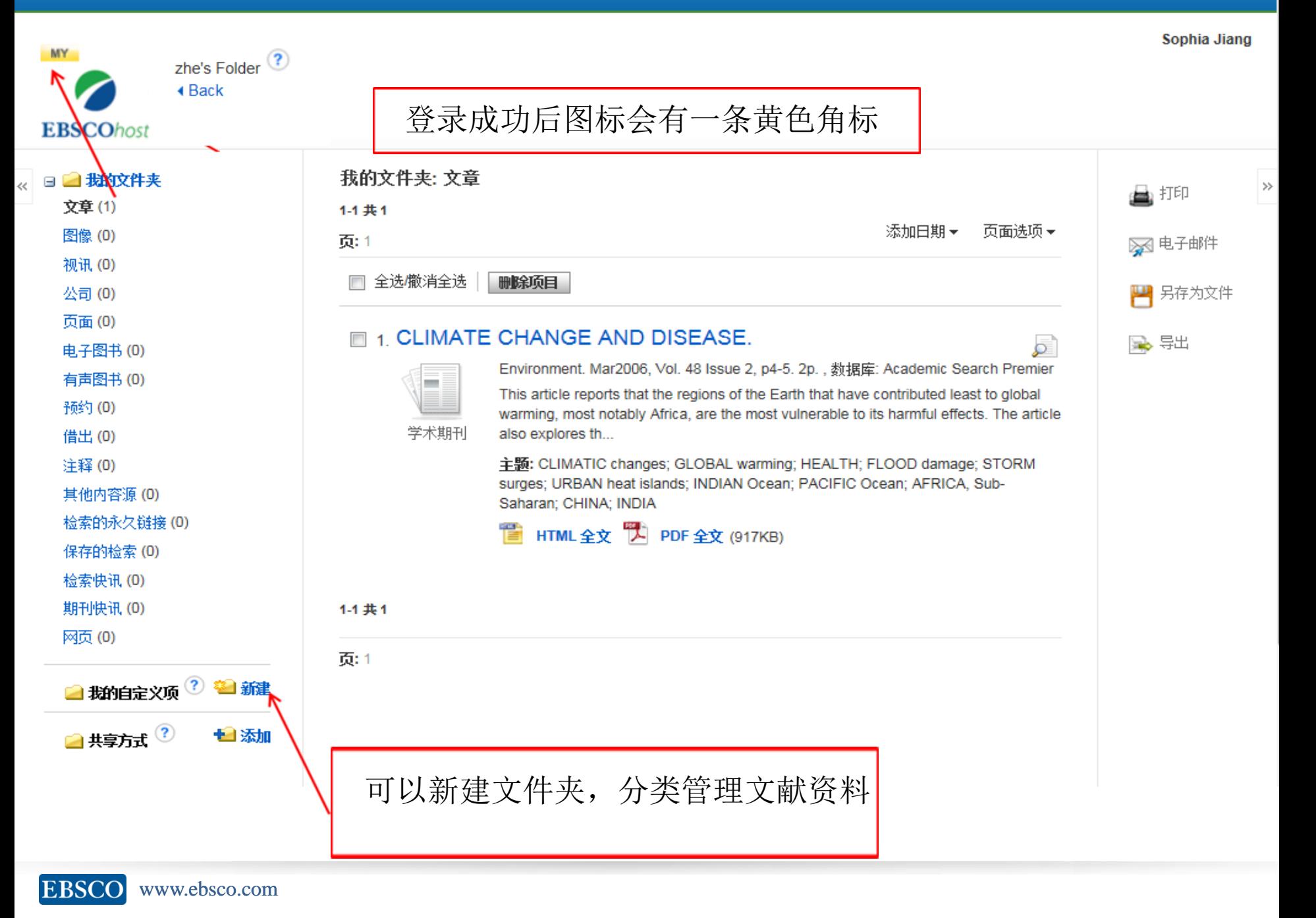

MY zhe's Folder  $\circledR$ **∢Back EBSCOhost** 

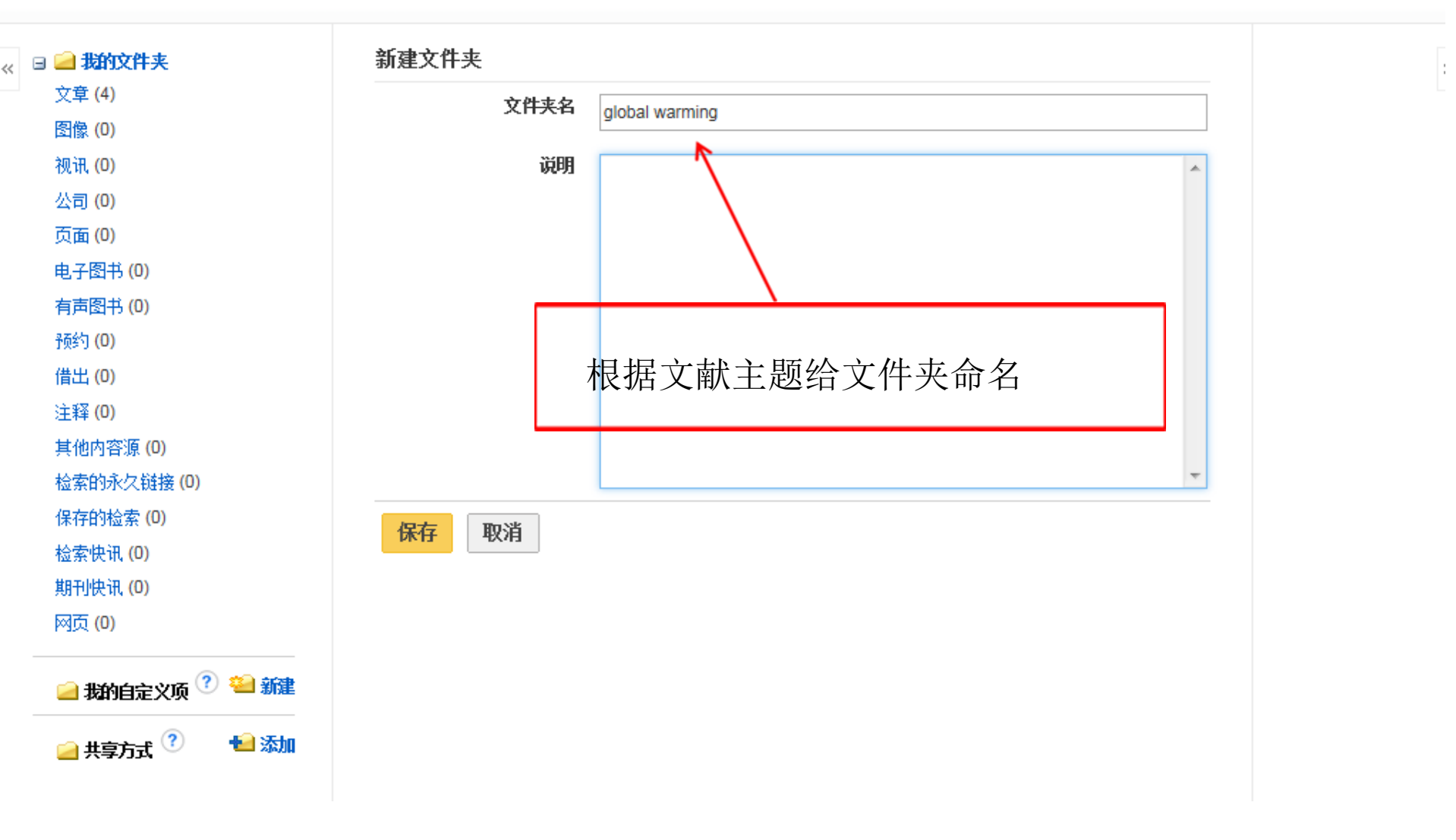

**EBSCO** www.ebsco.com

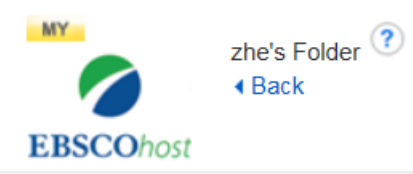

 $\mathbb{R}$ 

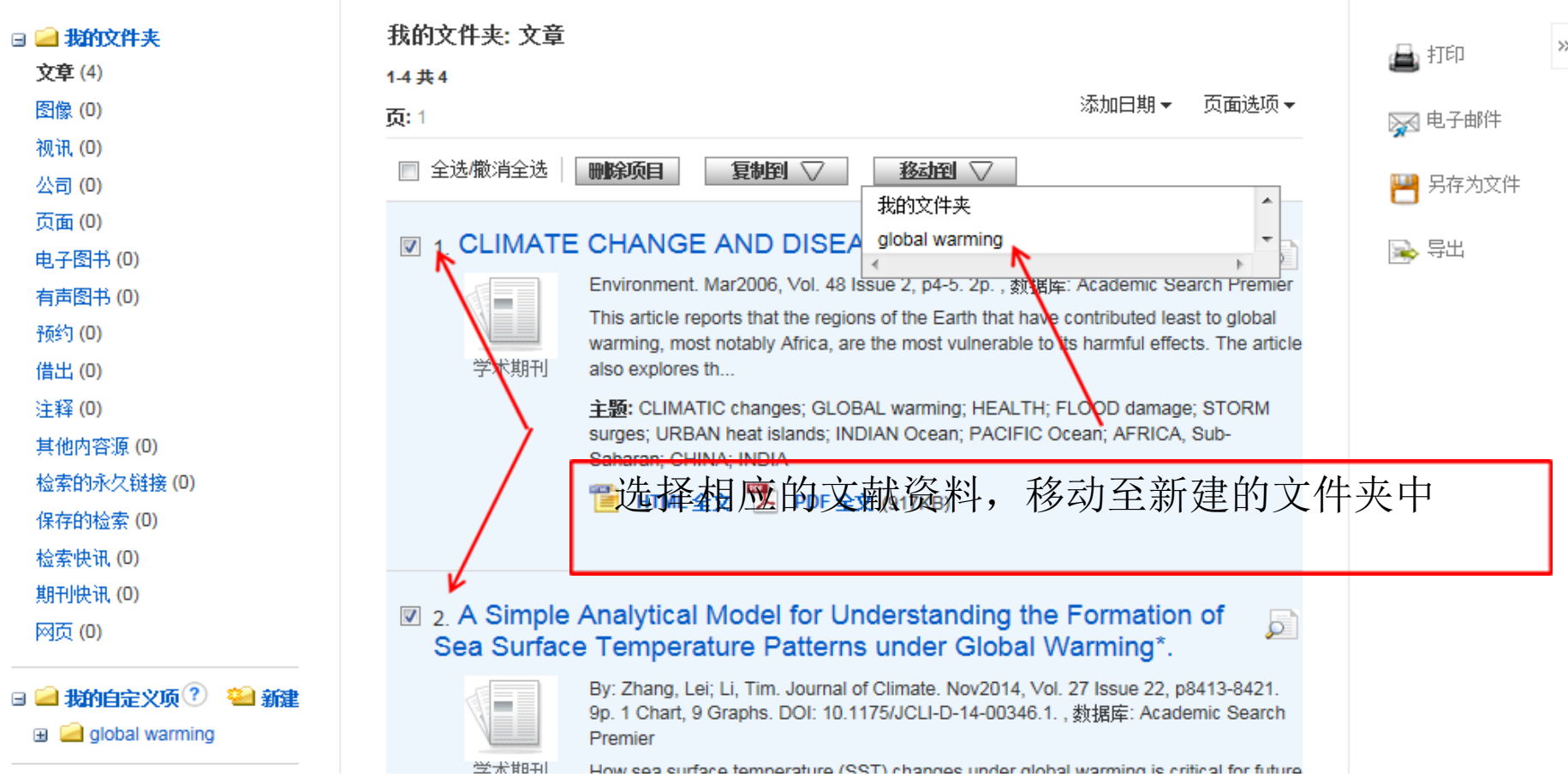

第三小节

# 搜索期刊,设定期刊通报 Create Alerts

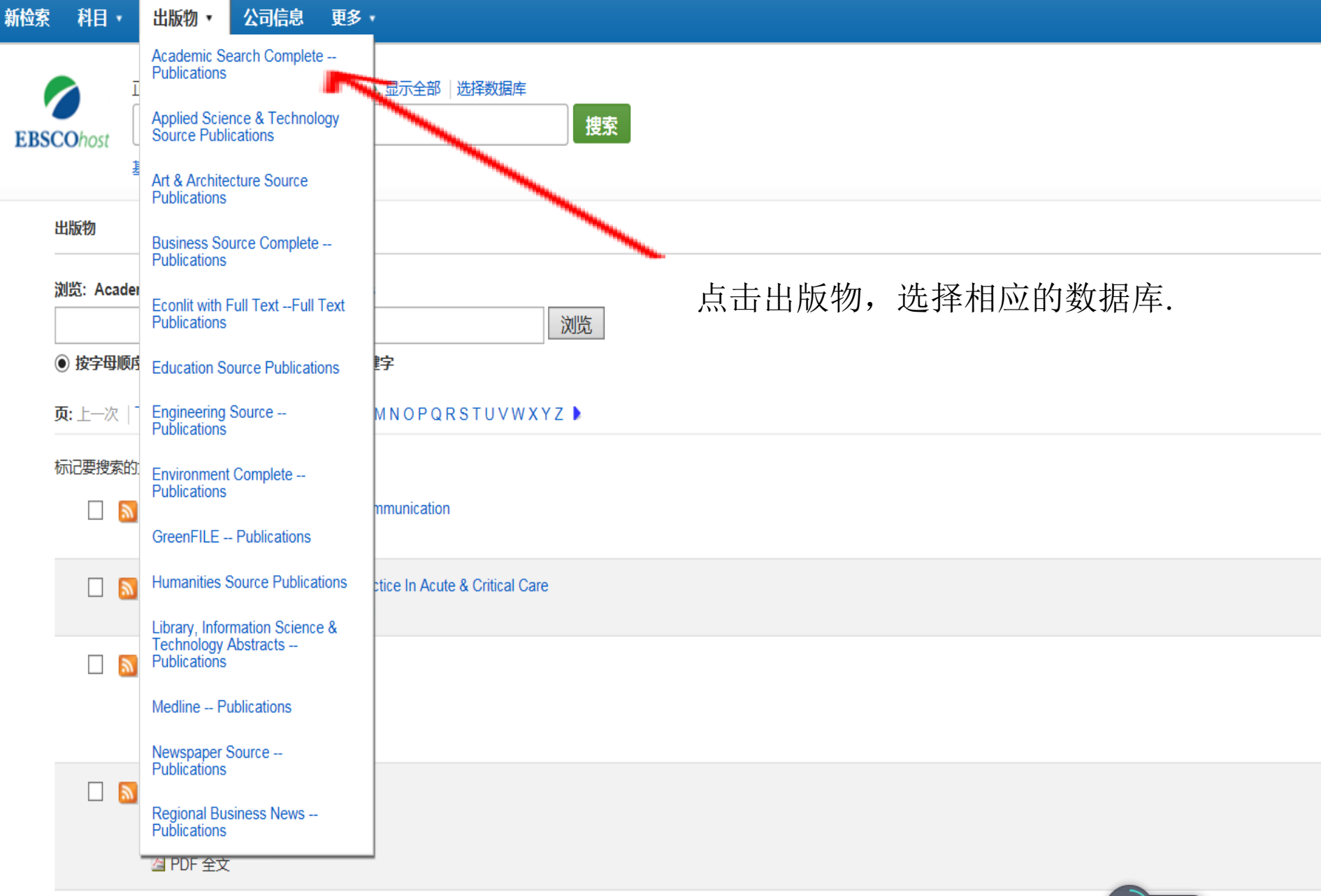

AAPP | Physical, Mathematical & Natural Sciences / Atti Della Accademia Peloritana Dei Pericolanti - Classe Di Scienze Fisiche, Matematiche E Naturali  $\Box$  $\mathbb{Z}$ 

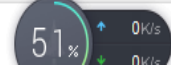

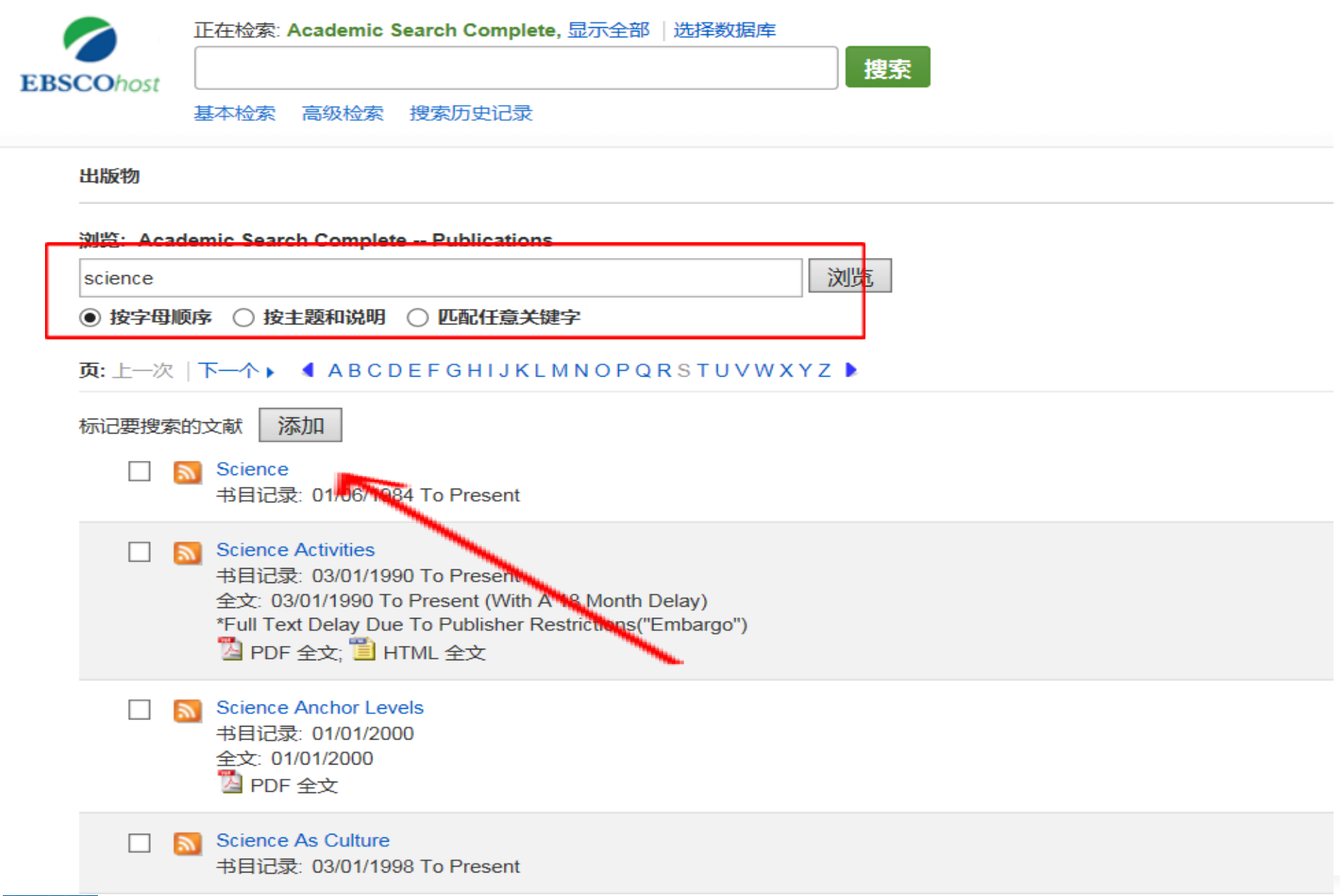

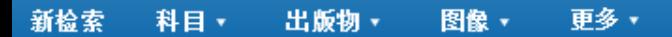

Sophia Jiang

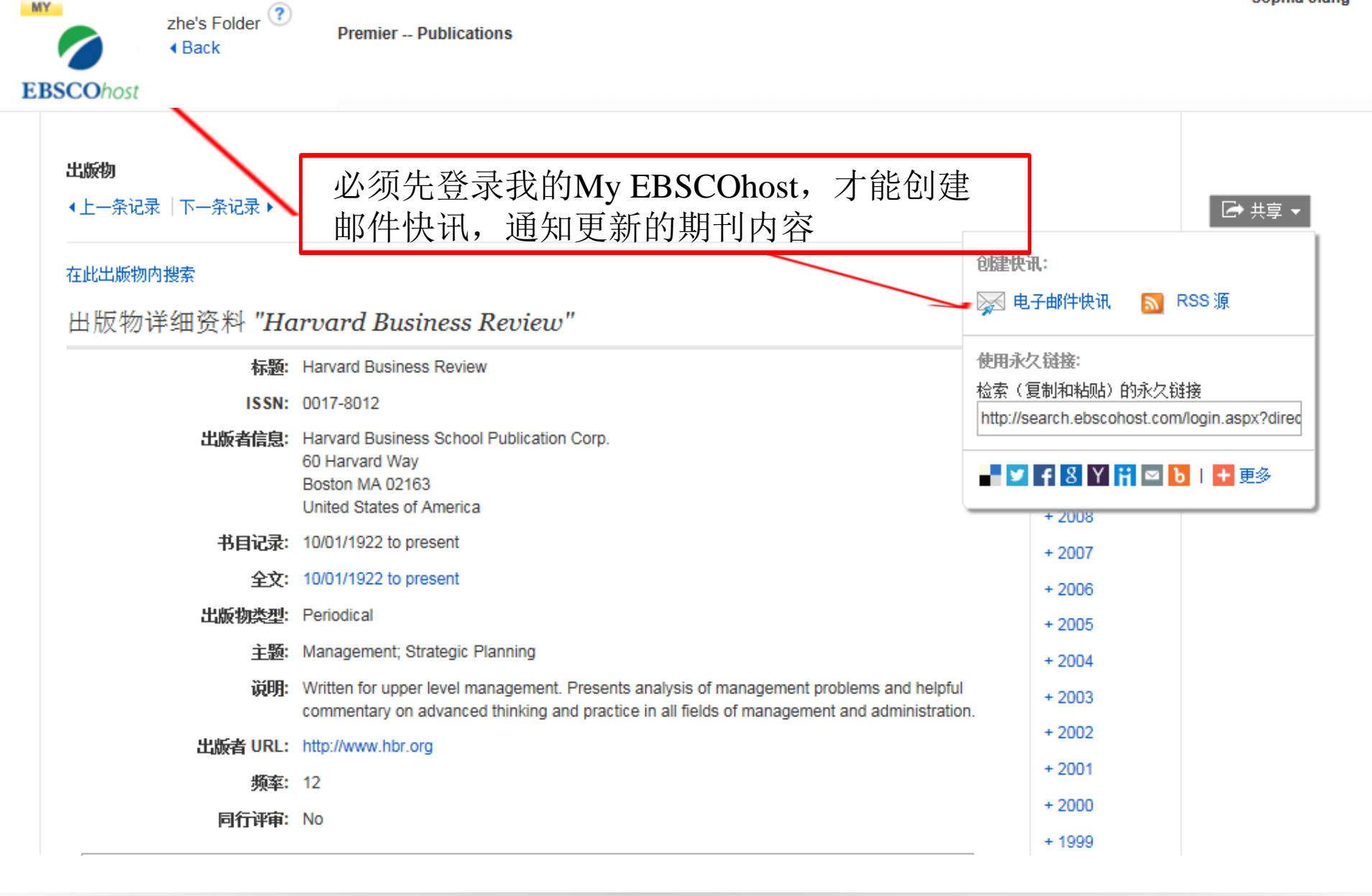

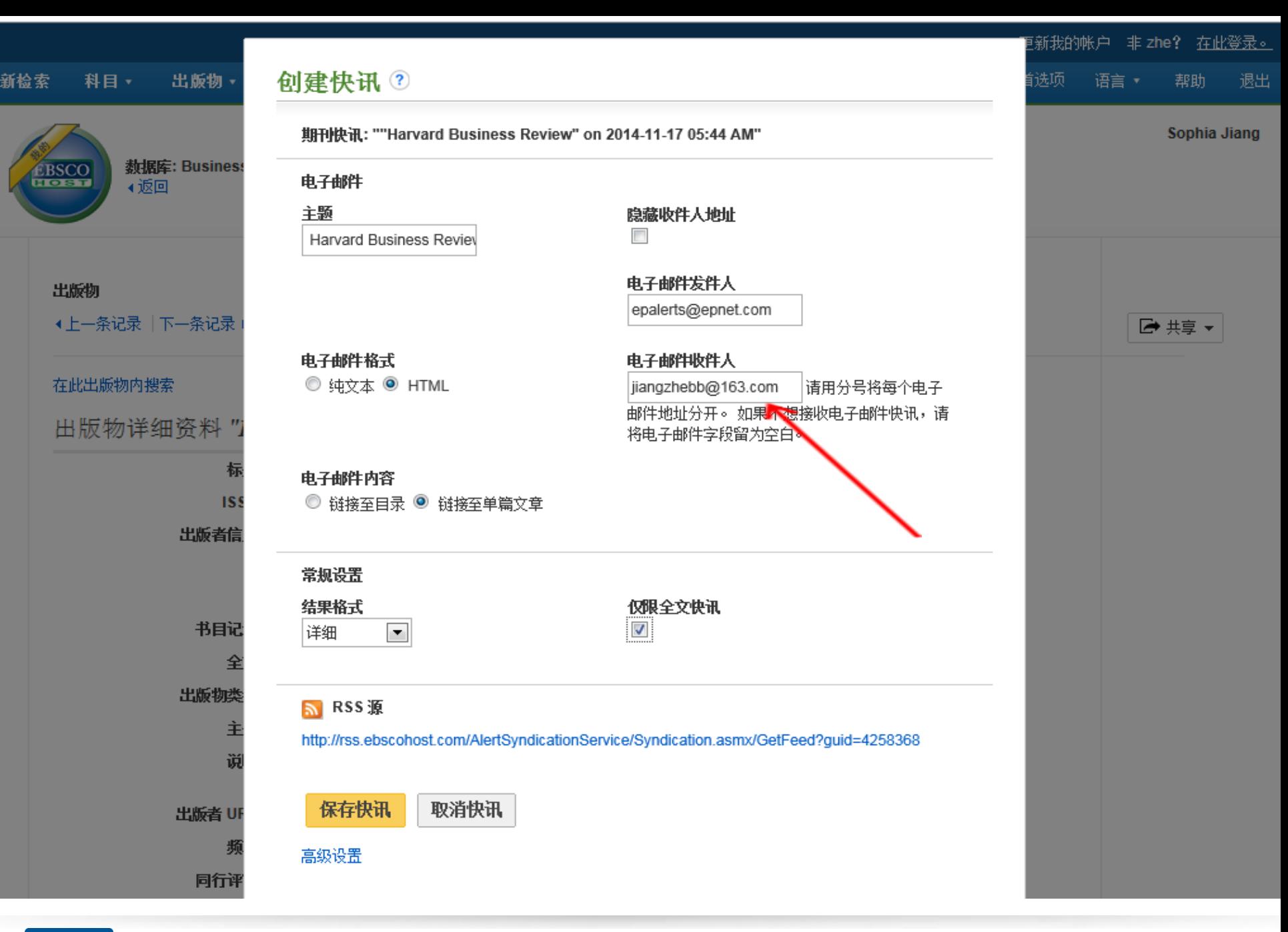

**EBSCO** www.ebsco.com

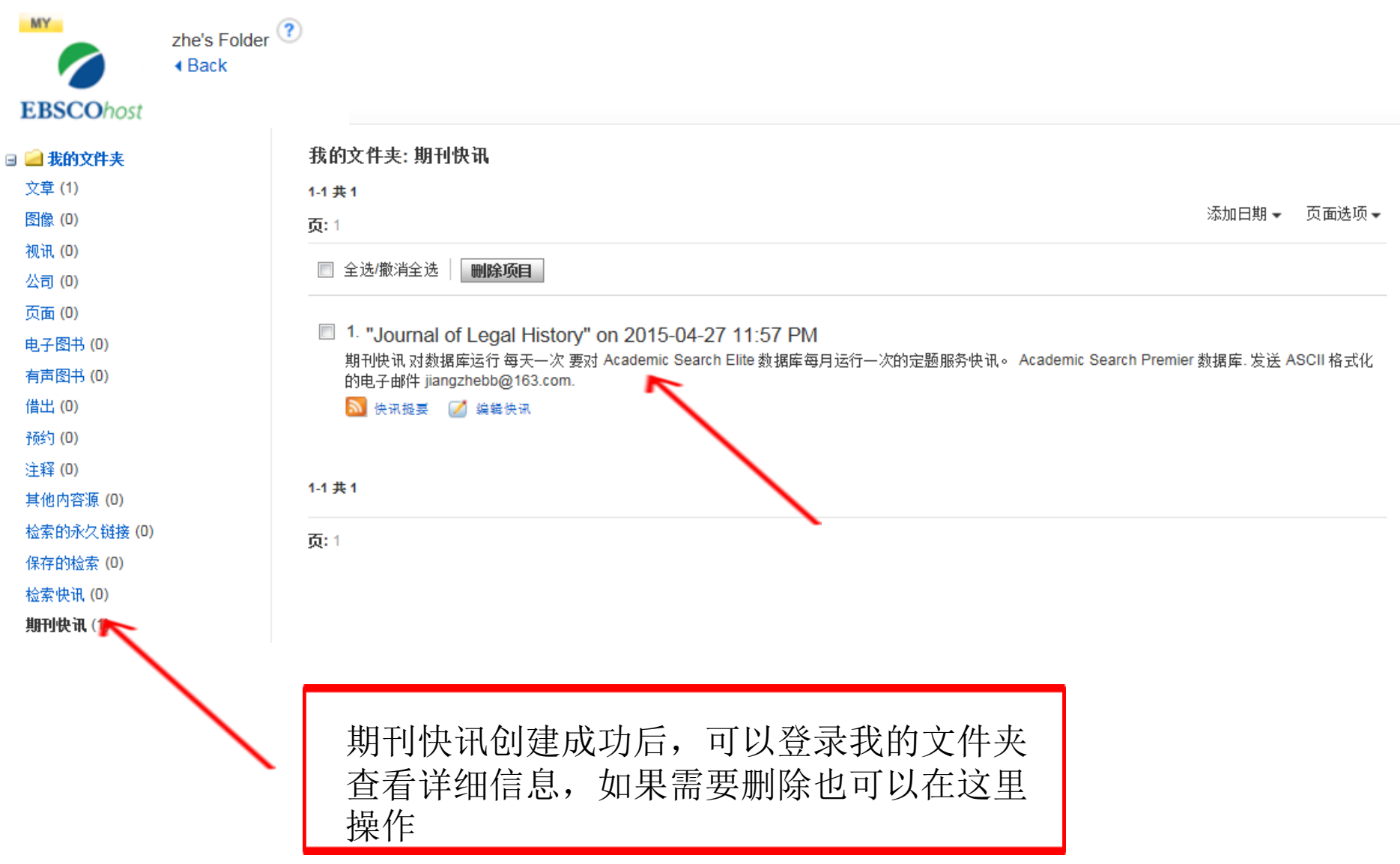

第四小节

# 搜索哈佛商学院视频及公司报告 (BSC用户)

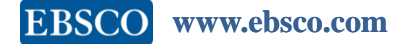

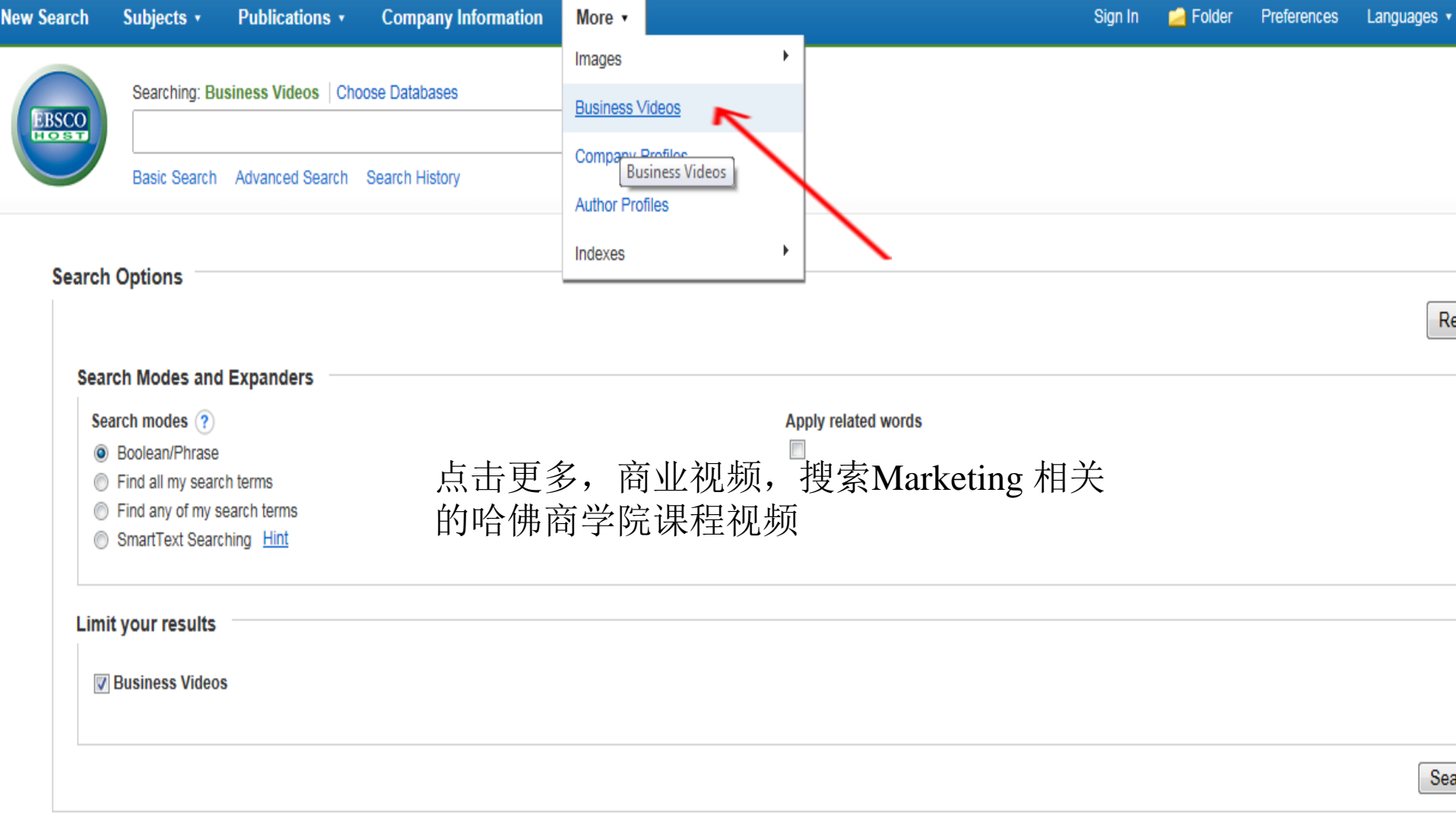

<u>in the second contract of the second meters in the second meters and second meters and second</u>

### Harvard FSS: New Media and Digital Marketing

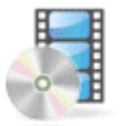

Lecturers: Gupta, Sunil. Harvard Business School Faculty Seminar Series; 2010. Duration: 0:54:24. (AN: 1487c), Database: Business Videos

Professor Sunil Gupta leads a discussion on digital marketing and new media. He discusses the impact of the Internet on marketing and commerce, selective advertising, pricing of items available o...

Video Recordina Subjects: INTERNET marketing; TARGET marketing; WORLD Wide Web; ELECTRONIC commerce; INTERNET industry; INTERNET marketing; TARGET marketing; WORLD Wide Web; ELECTRONIC commerce; INTERNET industry

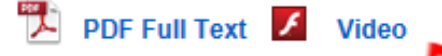

#### Harvard FSS: Entrepreneurial Marketing

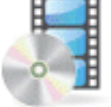

Lecturers: Lassiter III, Joseph B., Harvard Business School Faculty Seminar Series; 2003. Duration: 1:01:37. (AN: 4473c), Database: **Business Videos** 

Video Recording In this lecture, Joseph B. Lassiter III looks at entrepreneurial finance within new business ventures, focusing on aspects of marketing. Several diagrams are presented on related issues such as t...

Subjects: ENTREPRENEURSHIP; MARKETING; PARTNERSHIP; NEW business enterprises -- Finance; NEW business enterprises --Marketing; RISK management; ENTREPRENEURSHIP; MARKETING; PARTNERSHIP; NEW business enterprises -- Finance; NEW business enterprises -- Marketing: RISK management

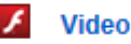

• 点击视频即可播放英文课程,点击PDF可出现讲义,学生可以 对照英文版讲义学习。

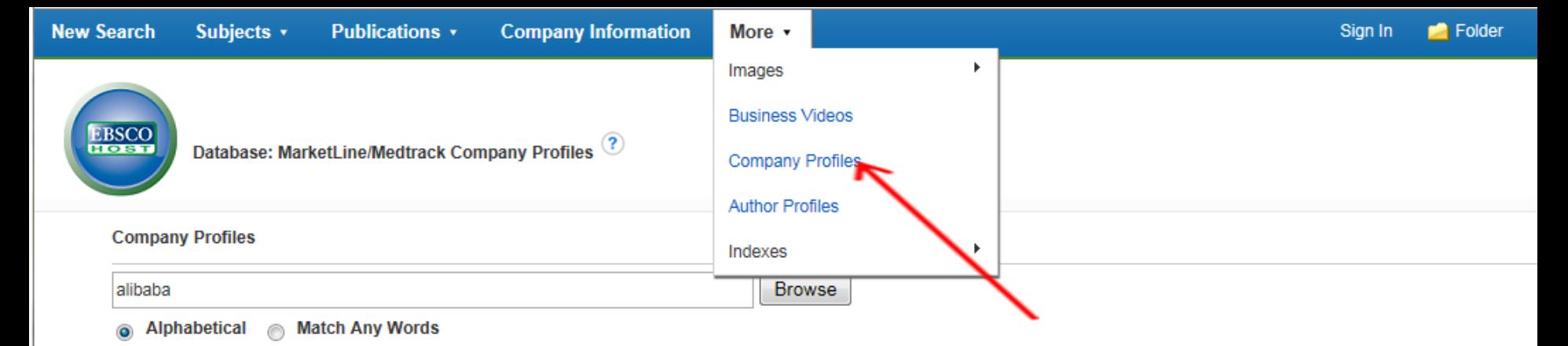

#### Page: Previous | Next > 4 ABCDEFGHIJKLMNOPQRSTUVWXYZ >

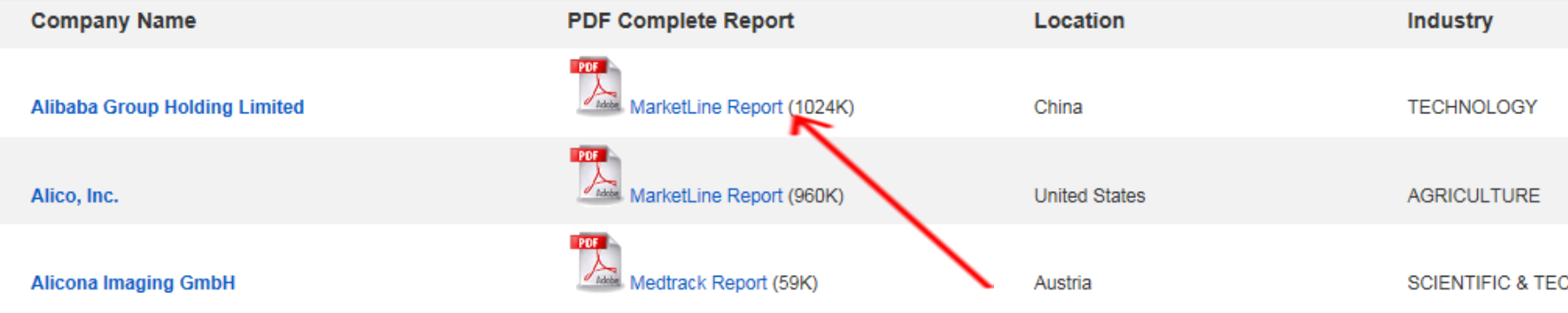

Alibaba Group Holding Limited

#### ⊕台⊉⊠  $\mathbb{F}$ **A**  $\bigcirc$  $\bigcirc$  $\zeta_{\omega}$  $\Theta$   $\oplus$ H  $1 / 32$  $\mathbb{R}$  $|116\%|$ 棩  $\mathbf{v}$

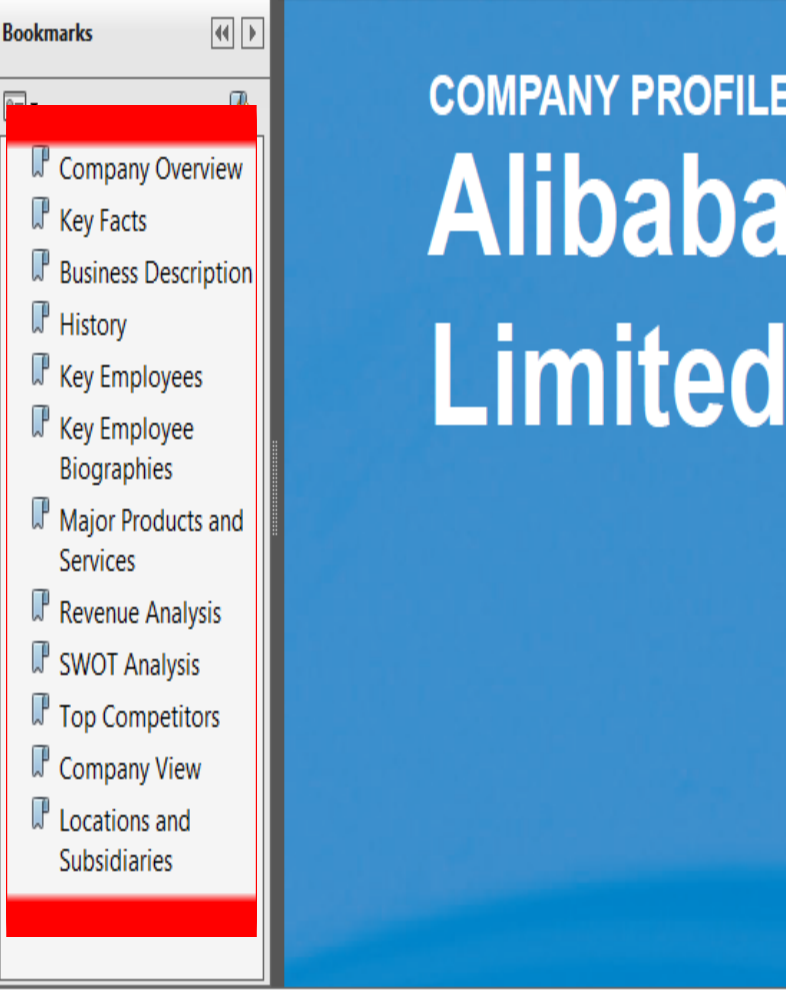

**COMPANY PROFILE Alibaba Group Holding Limited** 

 $\rightarrow$ 

Δ

 $\boxtimes$ 

É

E

 $\Rightarrow$ 

θ

n

Comment

**Sign** 

• 一份完整的公司报告全文可保存,下载,引用,打印。

**EBSCO www.ebsco.com**

O)

甬

Sophia Jia

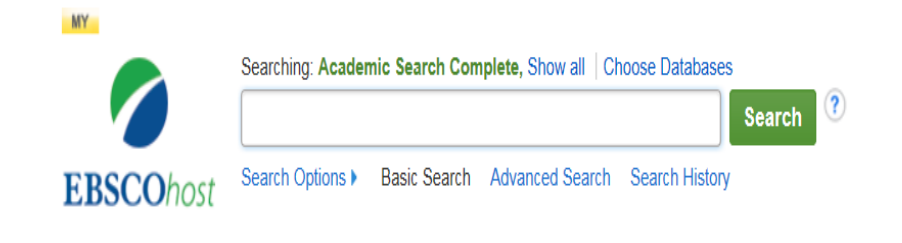

回到主页面,点击EBSCO支持站点, 寻求在线帮助,下载PPT 或者观看视 频<http://support.ebsco.com/>

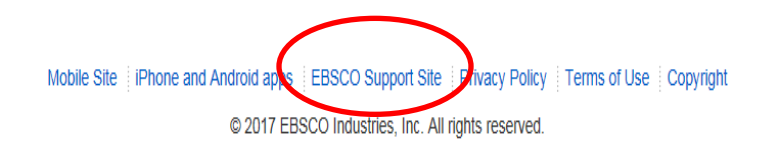

**EBSCO** www.ebsco.com

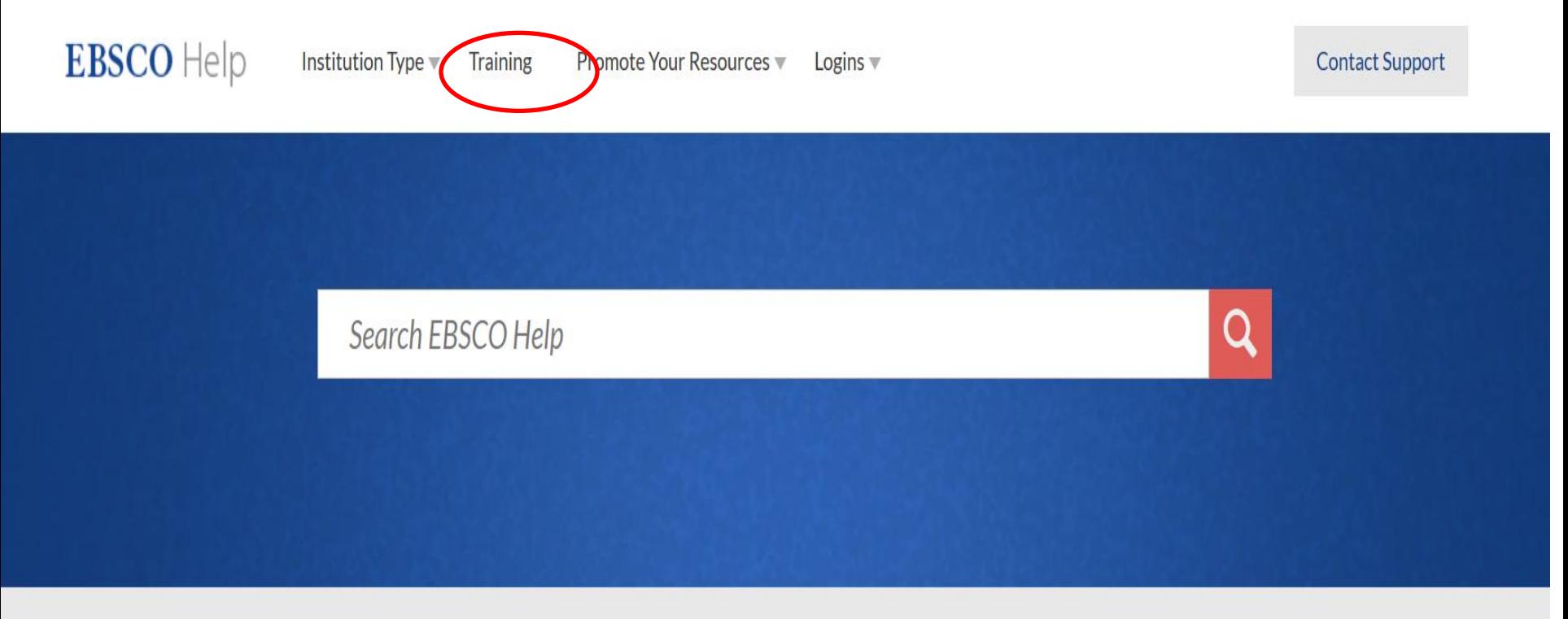

#### EBSCO Release Notes - February 2017 | All News »

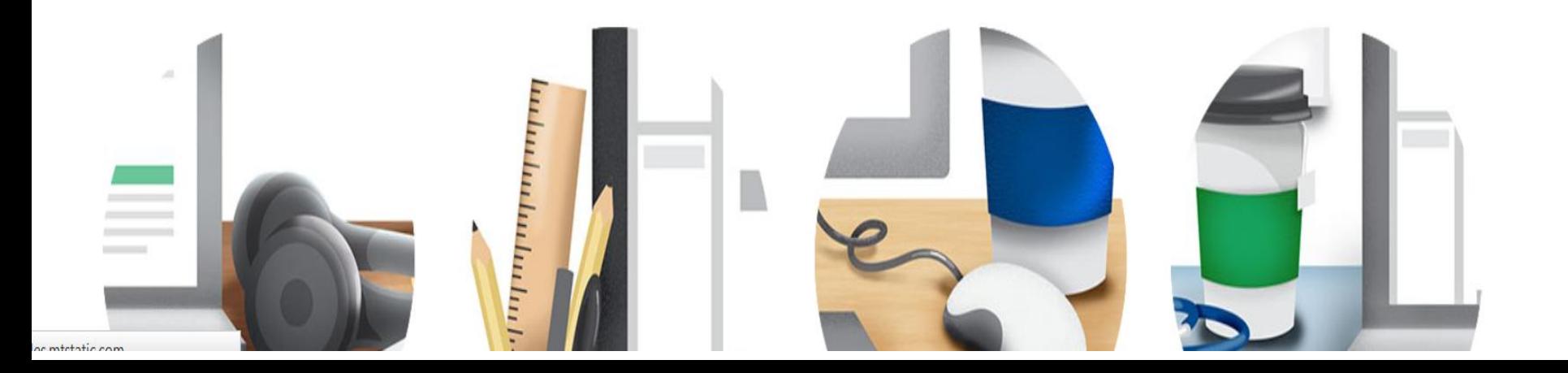

### **Training**

#### **Online Training Courses**

Online courses provide training and demonstration for users and administrators on a variety of EBSCO products and interfaces. Dozens of new sessions are offered each month.

#### **North America and English-Speaking Europe:**

- View Upcoming Classes
- View Recorded Sessions
- **Online Training FAQs** ٥
- **Training Newsletter**

#### **International Training Sites:**

#### \* Africa • India • Australasia \* Japan Chinese \* Korea • Portuguese French Spanish • Germany ۰ \* Italian

### **International Support Resources**

Find translated support documents in more than 20 languages, including Tutorials, Help Shrets, User Guides, and more.

### **Additional Training Resources & Success Tools**

- Tutorials
- Scavenger Hunts
- **I** Lesson Plans and Handouts
- Curriculum Integration Resources
- Customer Success Stories on FBSCO.com

参加免费中文在线课程, 或者下 载PPT 或者观看视频

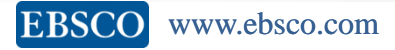

### **EBSCO TRAINING**

## **https://ebsco-chinese.webex.com**/

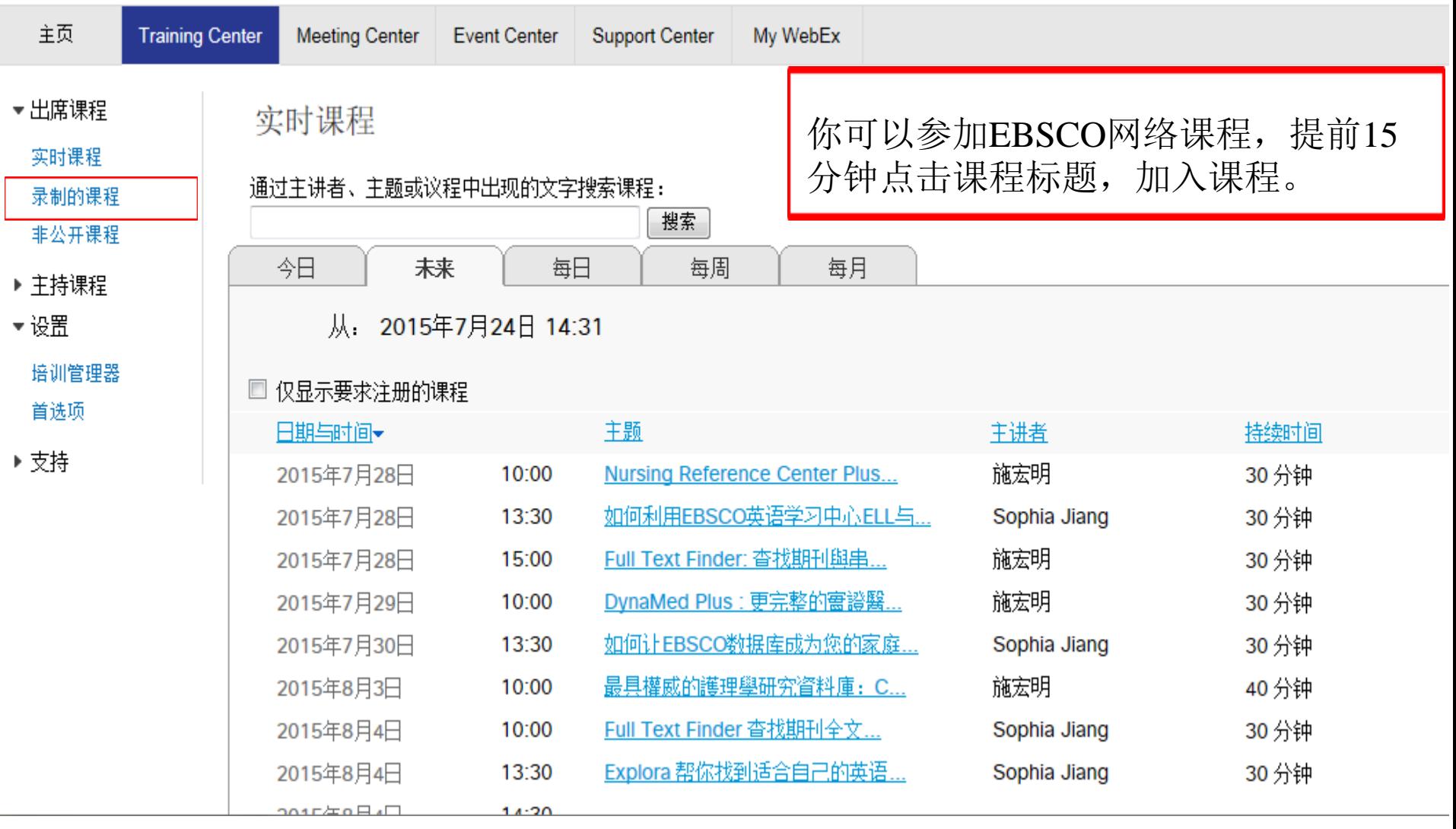

### 课程信息: 如何利用EBSCO英语学习中心ELL与美国学生同步学习?

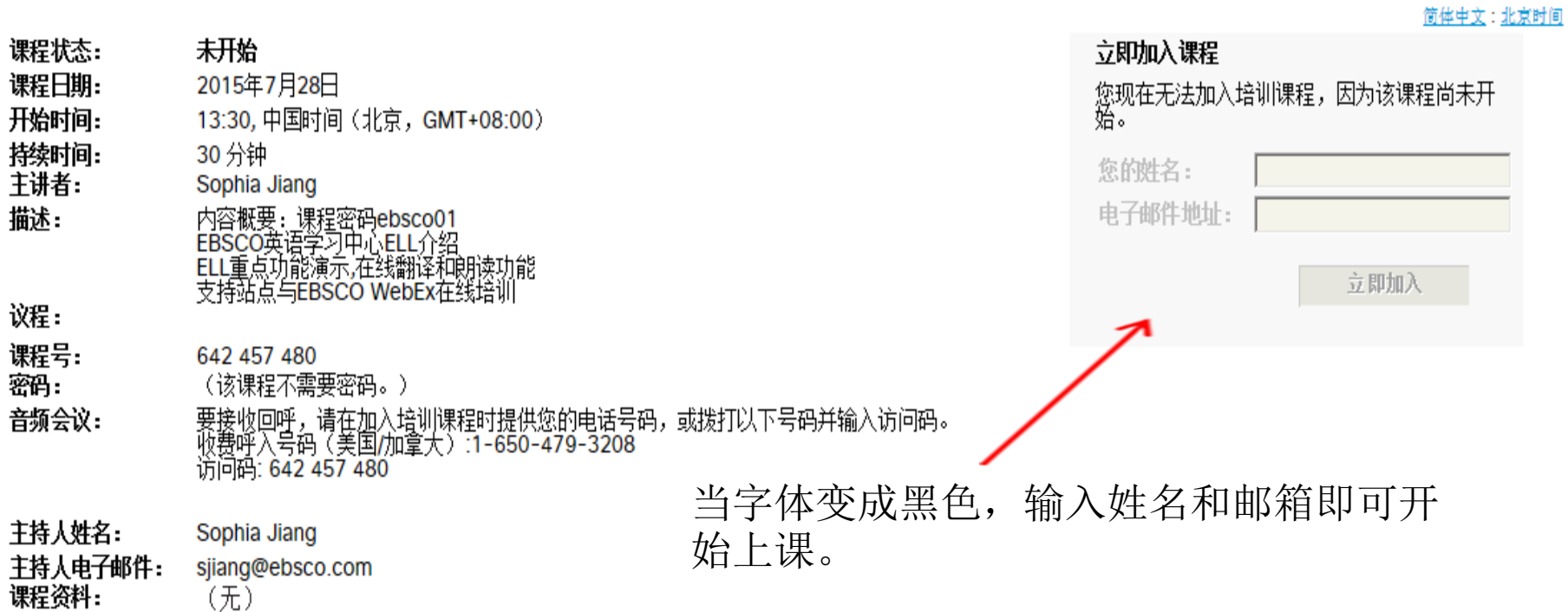

S.

(无)

# 文献信息获取体验大赛

丰小单位: 安徽省高等学校数学图书馆 承办单位:合肥不小太学图书馆, 合肥莲桉数据技术服务有限公司

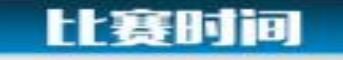

### 2017年5月5日至2017年6月5日

活动参与对象

全省高校在校本科生、研究生

### 比赛方式及奖项

比赛通道: https://ks.sojump.hk/jq/13689595.aspx 因涉及精确检索,建议使用PC端答题

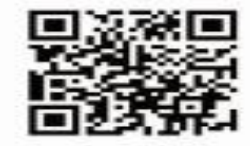

扫我保存题目

获奖名额多多 奖品参考如下

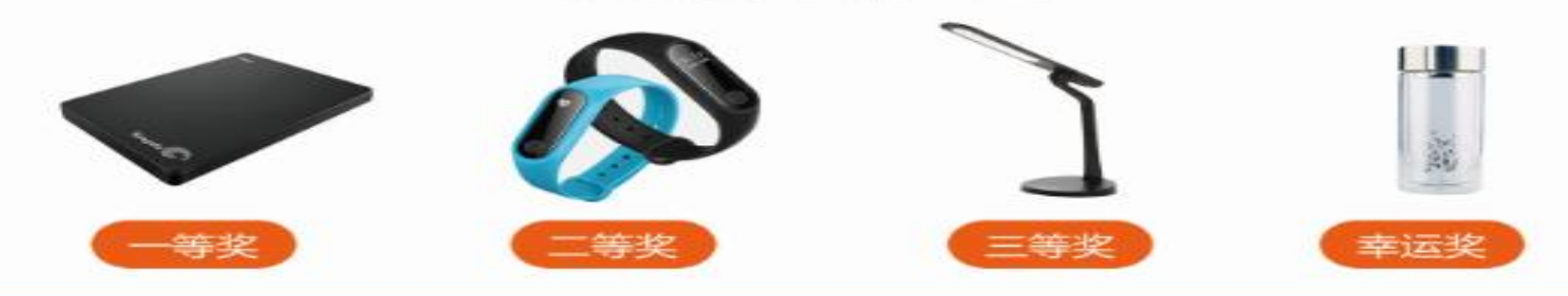

EBSCO产品及大赛联系人: 张玉兰 手机: 15955111320 邮箱: 409553699@qq.com

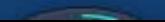

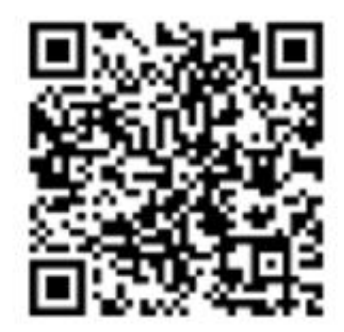

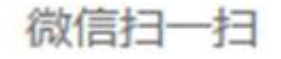

# Thank You!

### 访问更多信息参见<http://help.ebsco.com/>

### Sophia Jiang sjiang@ebsco.com

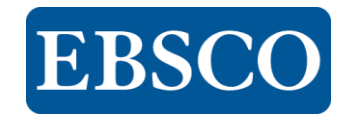